# **PC III Aufbau der Materie**

### $\triangleright$  Kapitel 3 Einfache Anwendungen

### Vorlesung: http://www.pci.tu-bs.de/aggericke/PC3 Übung: http://www.pci.tu-bs.de/aggericke/PC3/Uebungen

## **Die Schrödingergleichung**

### **zeitunabhängige Schrödinger-Gleichung:**

 $\left[ -\frac{\hbar^2}{2m} \right]$  $\frac{\partial^2 I_{\partial x^2} + V(x)}{\partial x^2} + V(x) \frac{\partial^2 I_{\partial x^2}}{\partial y^2} = 0$  **(1 dim.)**  $[-^{\hbar^2}\!/\!_{2m}\Delta + V(x,y,z)]\psi = E\psi$  (3 dim.)

∆ **ist der Laplaceoperator:** ∆ **=** <sup>∂</sup>**<sup>²</sup> /** <sup>∂</sup>**x² +** <sup>∂</sup>**<sup>²</sup> /** <sup>∂</sup>**y² +** <sup>∂</sup>**<sup>²</sup> /** ∂**z²**

**zeitabhängige Schrödinger-Gleichung:**  $\left[ -\frac{\hbar^2}{2m} \right]$ ∂**² /** <sup>∂</sup>x**<sup>²</sup>** + V] <sup>ψ</sup> <sup>=</sup> **<sup>i</sup>**ħ<sup>∂</sup>**/** <sup>∂</sup><sup>t</sup> ψ

$$
\int_{-\infty}^{+\infty} |\psi(x,y,z)|^2 dx dy dz = 1
$$

# **Formale Lösung der zeitabhängigen Schrödinger-Gleichung**

**zeitabhängige Schrödinger-Gleichung:**

$$
\left[-^{\hbar^2}\right]_{2m}^{\partial^2}\left(\partial x^2 + V\right)\psi = i\hbar^{\partial}\left(\partial_{\partial t}\psi\right)
$$

$$
-i\mathbf{I}_{\hbar} \mathbf{H} \psi = \partial \mathbf{I}_{\partial t} \psi
$$

Formale Lösung:  $\Psi$  (x,y,z,t) =  $e^{-i/\hbar H t} \Psi_0(x,y,z)$ 

mit **ψ<sub>0</sub>(x,y,z)** als Lösung der zeitunabhängigen Schrödinger Gleichung. Da **H** ein Operator ist, ist die Reihenfolge wichtig.

### **Schrödingergleichung für freies Teilchen**

da V(x) = 0 
$$
\Rightarrow -\frac{\hbar^2}{2m} \frac{\partial^2 I}{\partial x^2} \psi = E \psi
$$
  
umgeformt:  $\frac{\partial^2 I}{\partial x^2} \psi + \frac{2mE}{\hbar^2} \psi = 0$   
oder  $\psi'' + k^2 \psi = 0$  mit  $k^2 = \frac{2E m}{\hbar^2}$ 

Allgemeine Lösung:  $\Psi = \overline{A} e^{ikx} + \overline{B} e^{-ikx}$ 

$$
\psi = e^{ikx} \qquad p = + k\hbar
$$
\n
$$
p = -k\hbar \qquad \psi = e^{-ikx}
$$

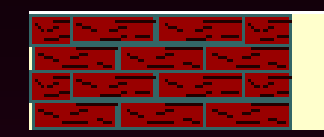

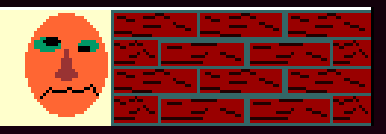

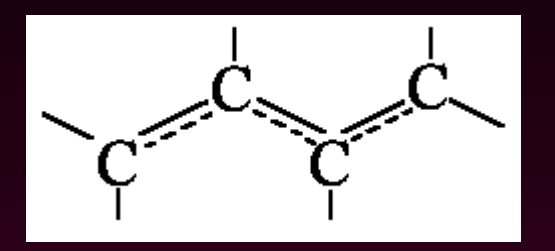

In konjugierten Systemen haben die π-Elektronen die ganze Länge der Kette als Aufenthaltsort zur Verfügung.

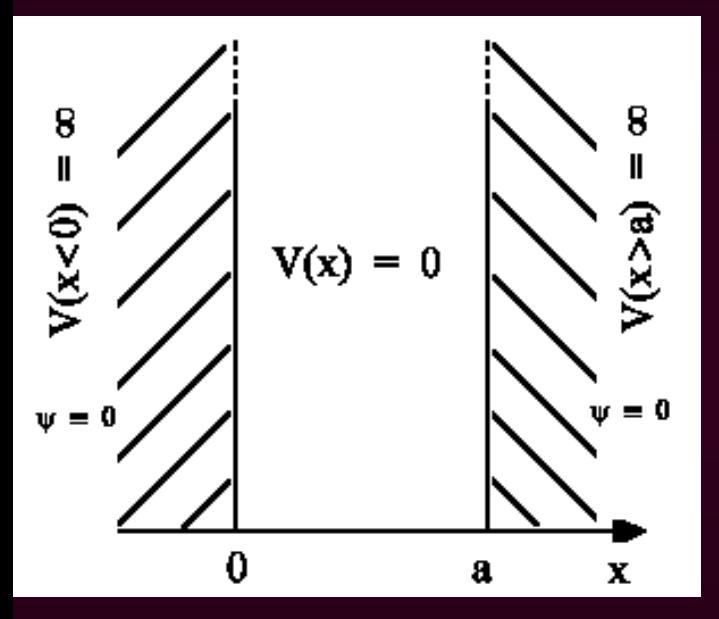

$$
d^2 \psi /_{dx^2} + 2mE /_{\hbar^2} \psi = 0
$$

Durch Randbedingung  $\psi(0)=0$  und  $\psi(a)=0$ erhält man nur dann Lösungen, wenn

$$
E_n = {}^{h^2}/_{8ma^2} n^2 \quad \text{mit} \quad n = 1, 2, 3, ...
$$

$$
\psi_n(x) = ({}^{2}/_a)^{1/2} \sin(n \pi^x /_a)
$$

 $\int_{0}^{a} |\psi_{n}|^{2} dx = \int_{0}^{a}$  $C^2 \sin^2(n\pi^2/4)dx = C^2 \cdot \frac{1}{2}a = 1$ Der Vorfaktor  $(^{2}/_{\text{a}})^{\frac{1}{2}}$  wird durch Normierung gewonnen:

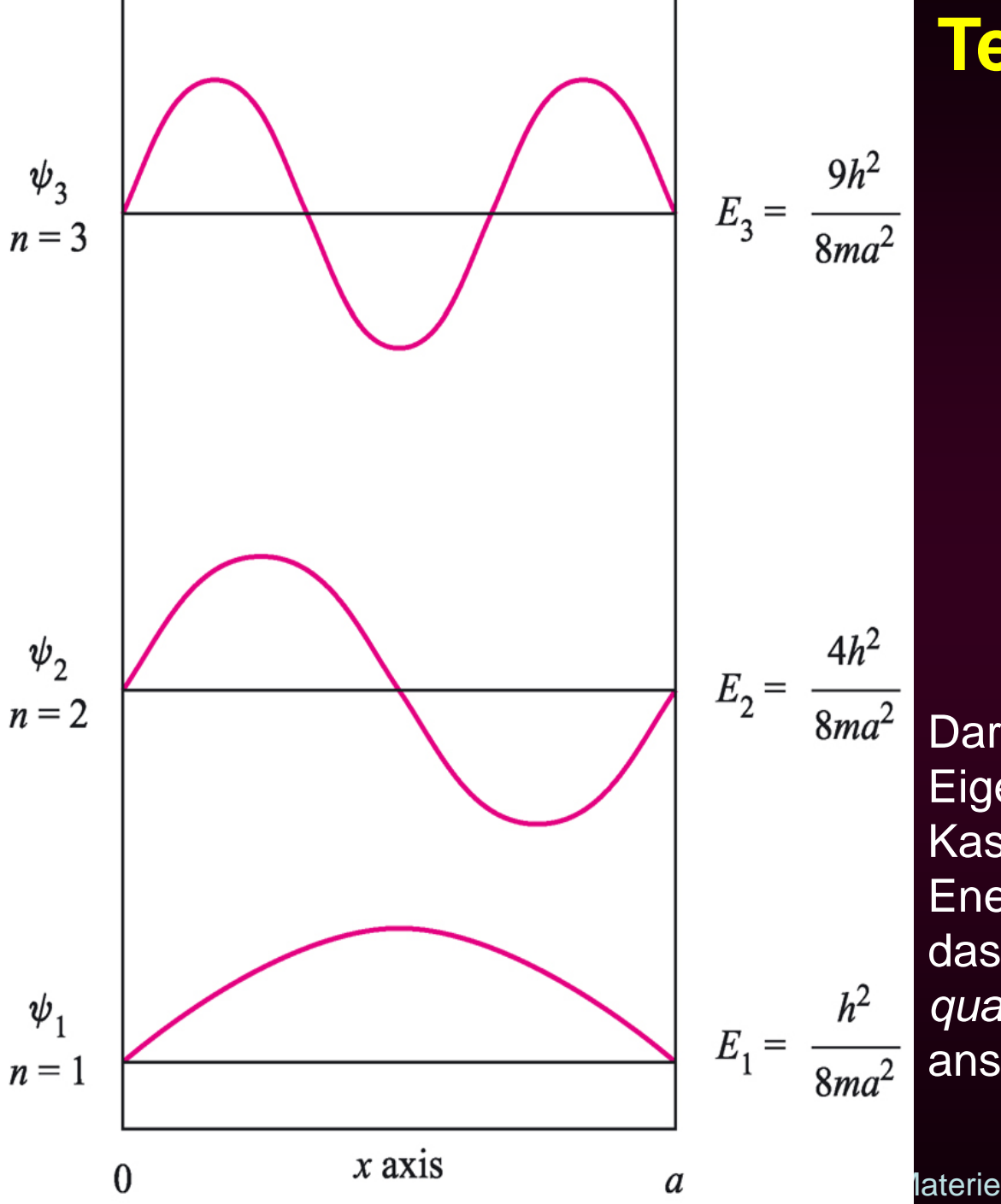

# **Teilchen im Kasten**

Darstellung der ersten Eigenfunktionen des Teilchens im Kasten mit den entsprechenden Energieeigenwerten. Man beachte, dass die Energie der Niveaus, E<sub>n</sub>, *quadratisch* mit der Quantenzahl n ansteigt.

### **Teilchen im Kasten**

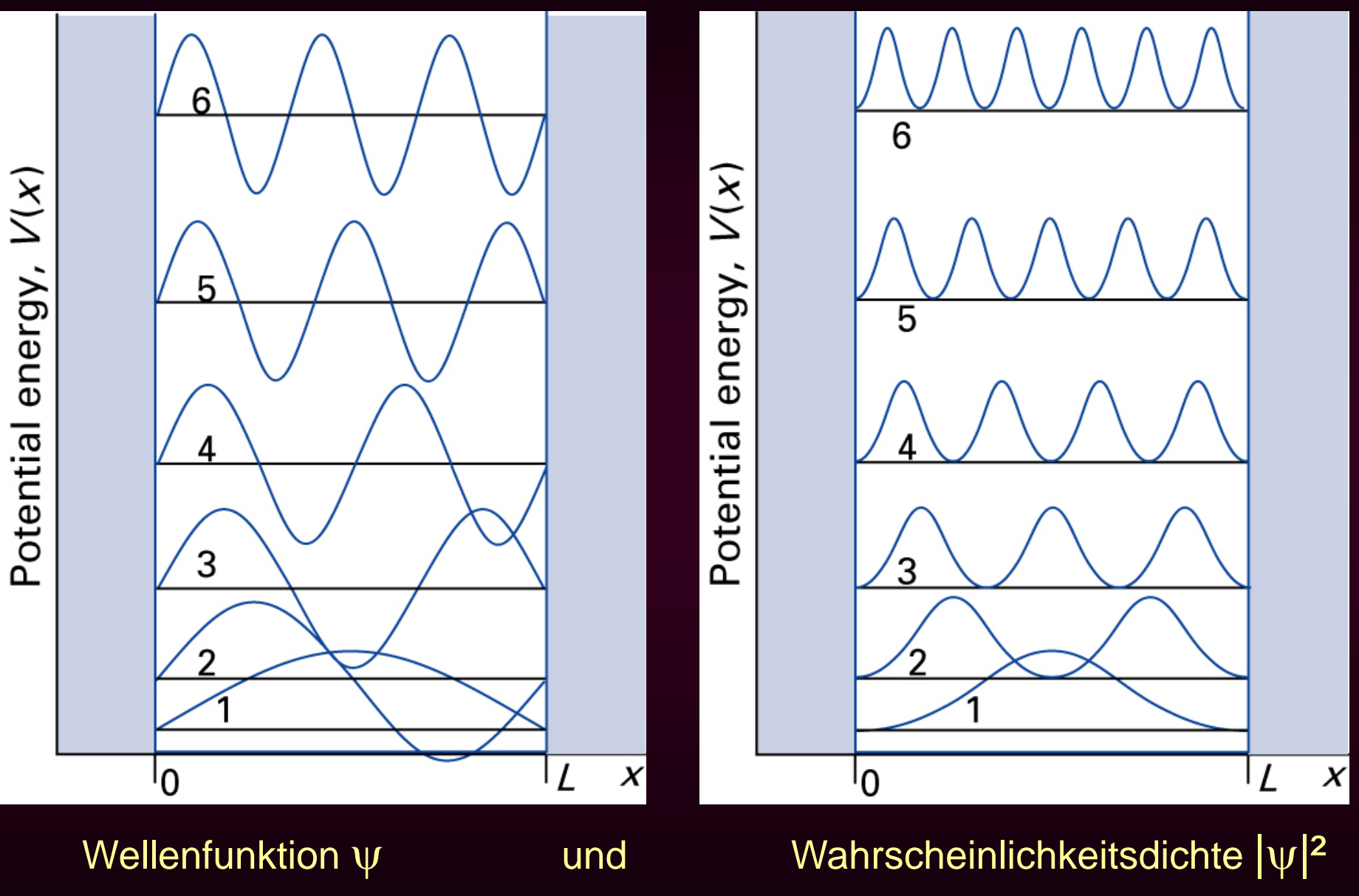

### **Teilchen im Kasten**

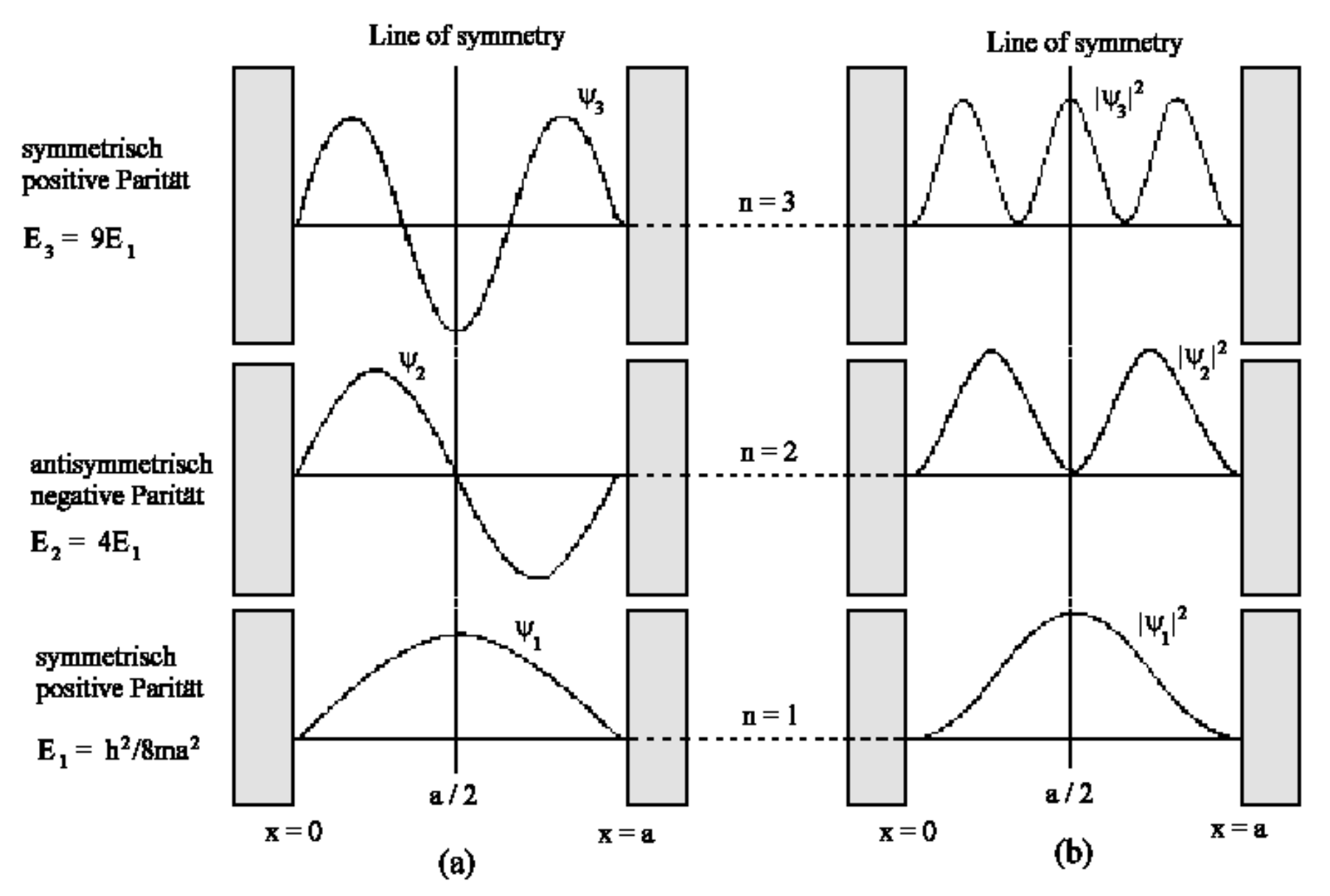

# **Einfluss des Auflösungsvermögen**

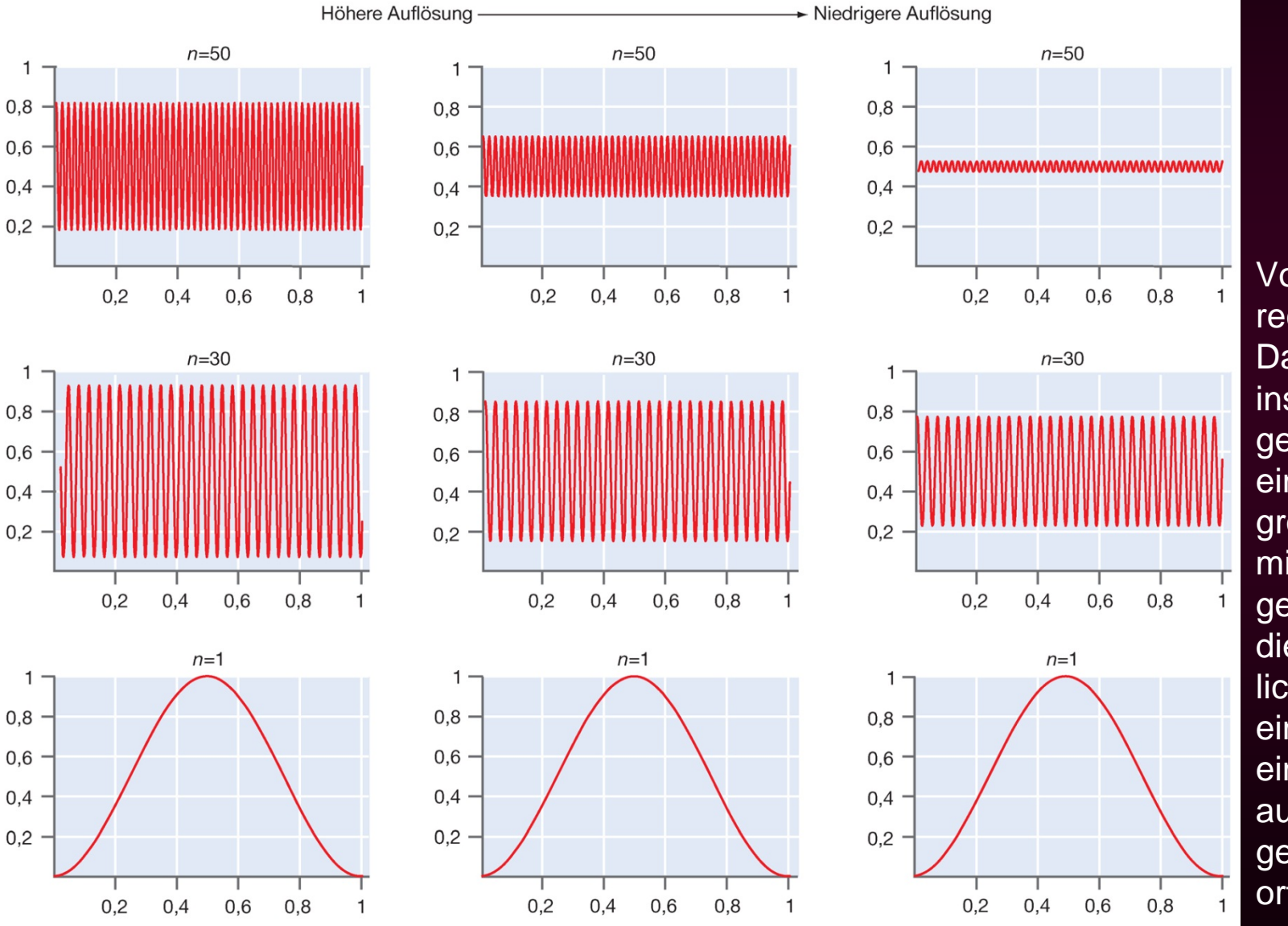

Von links nach rechts sind die Daten von Messinstrumenten gezeigt, die über einen zunehmend großen Bereich mitteln. Bei niedriger Auflösung wird die Wahrscheinlichkeit, dass sich ein Teilchen in einem Intervall *dx*  aufhält, mit steigendem *n* immer ortsunabhängiger.

## Vom Butadien zum Polyene

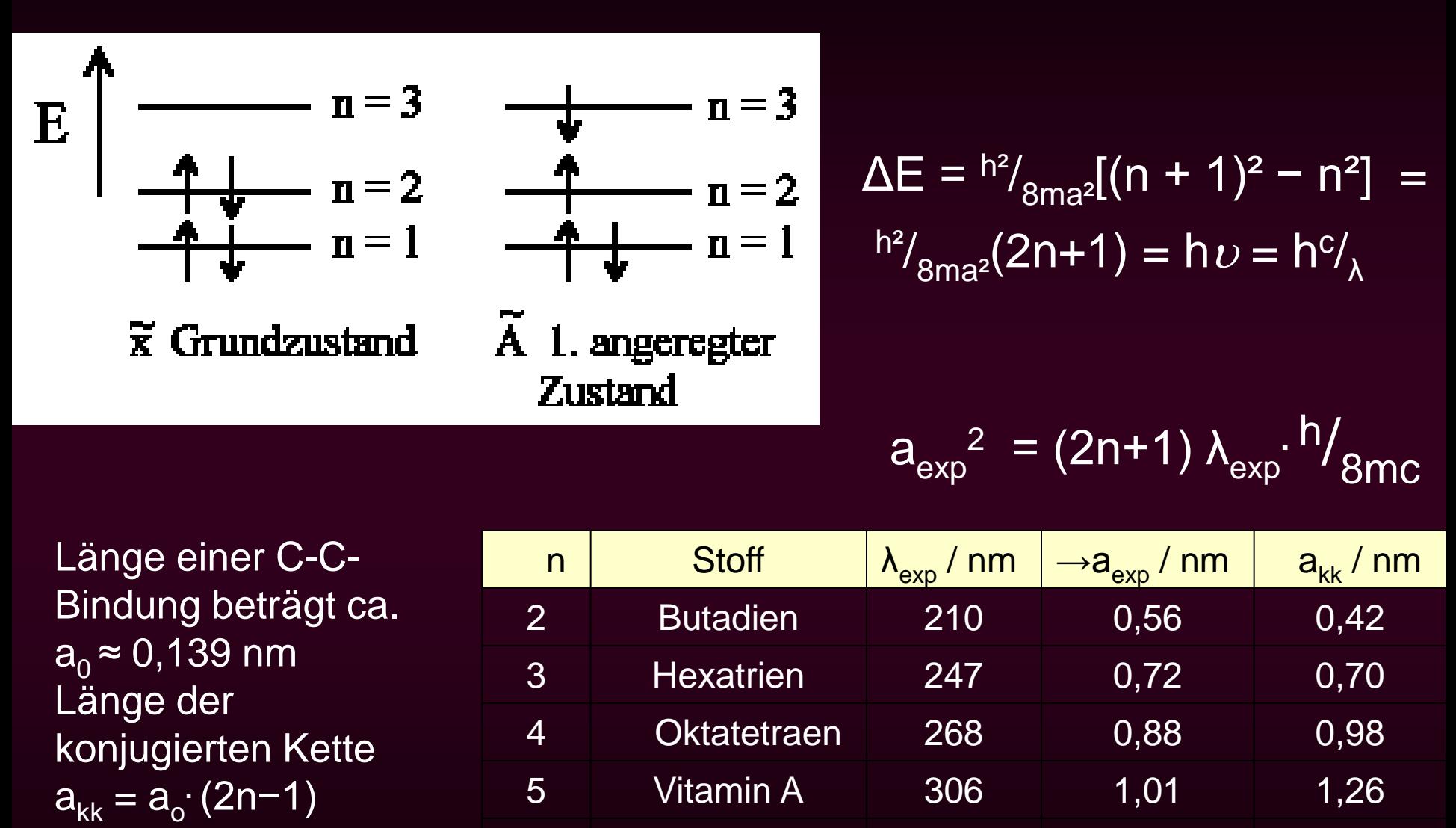

02.06.2015 PC III Aufbau der Materie

11 Carotin 420 1,70 2,94

### Butadien Hexatrien

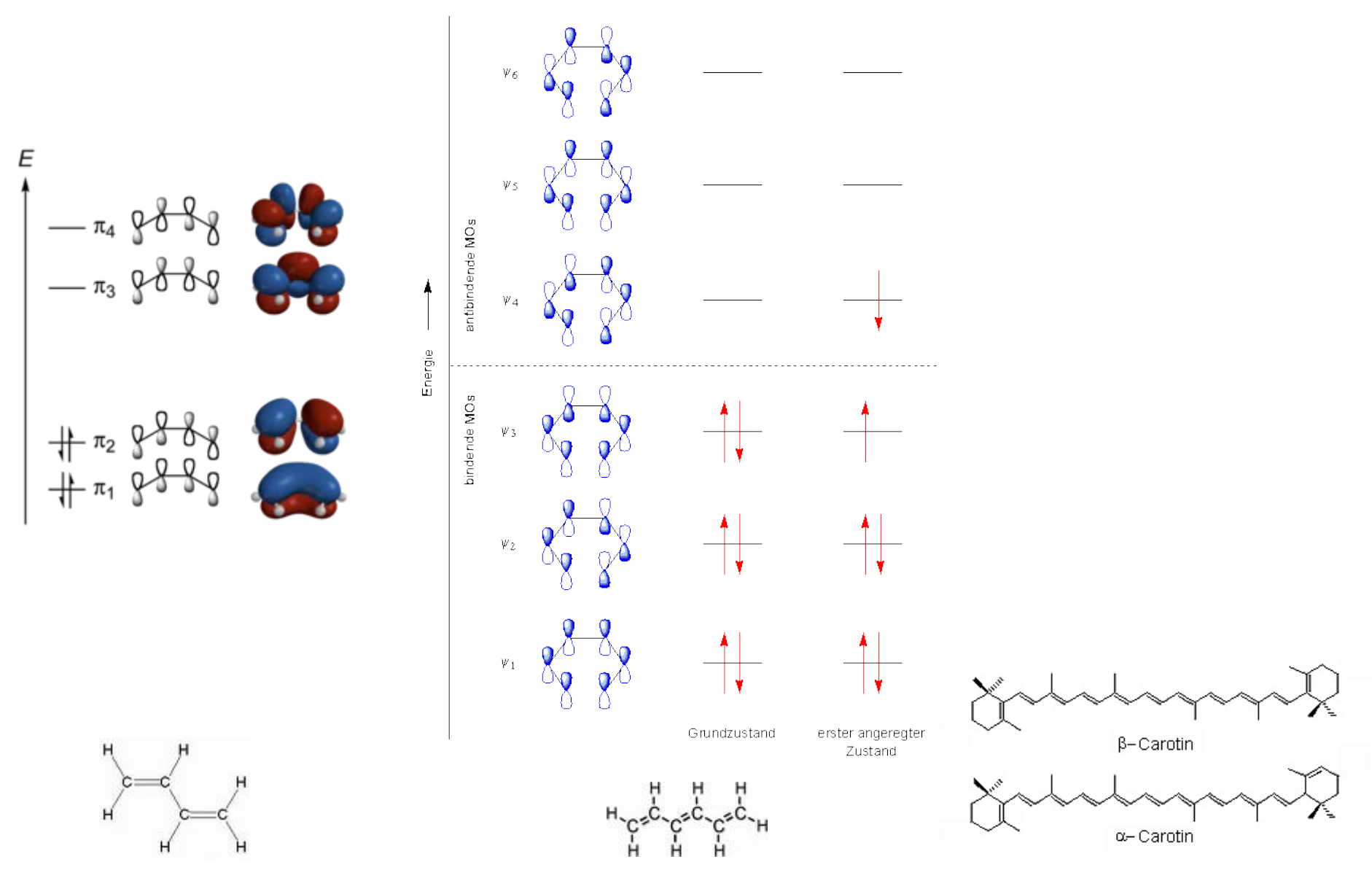

### **Teilchen im 3D-Kasten**

Im dreidimensionalen Potentialkasten führen die Begrenzungen 0<x<a, 0<y<br/><br/>c $0 < z < c$ und die Unabhängigkeit der Bewegung in den drei Raumrichtungen zur Gesamtwellenfunktion  $\psi(x,y,z) = \psi_x(x) \cdot \psi_y(y) \cdot \psi_z(z)$ :

$$
\psi(x,y,z) = \left(\frac{8}{\text{abc}}\right)^{1/2} \cdot \sin(n_x \pi^x / a) \cdot \sin(n_y \pi^y / b) \cdot \sin(n_z \pi^z / c)
$$

mit den Energiezuständen:

$$
E = {}^{h^2}\! /_{8m} ({}^{n_x^2} /_{a^2} + {}^{n_y^2} /_{b^2} + {}^{n_z^2} /_{c^2})
$$

 $n_x$ ,  $n_y$  und  $n_z$  ( $n_i$  = 1,2,3,...) sind die Quantenzustände für die x-, y-, bzw. z-Richtung

Es können unterschiedliche Wellenfunktionen den gleichen Energiewert haben. Z.B. für a=b=c und n<sub>x</sub>=2, n<sub>v</sub>=1, n<sub>z</sub>=1 oder n<sub>x</sub>=1, n<sub>v</sub>=2, n<sub>z</sub>=1 oder n<sub>x</sub>=1, n<sub>v</sub>=1, n<sub>z</sub>=2 ist die Energie jeweils immer E=  $6^{h^2/8}$ <sub>8ma<sup>2</sup></sub>

Man spricht dann von der *Entartung* der Wellenfunktion.

## **Teilchen im zweidimensionalen Kasten**

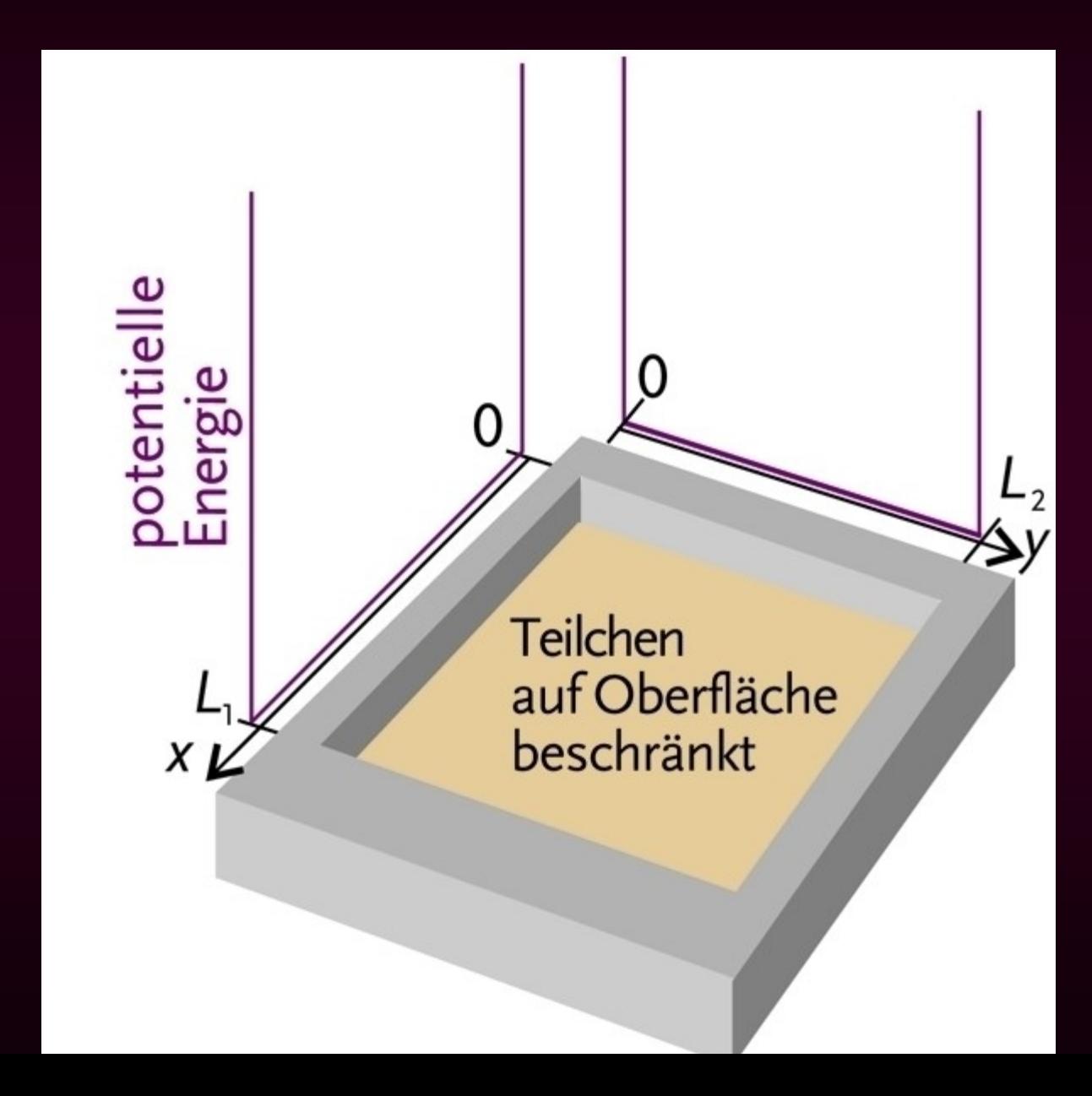

02.06.2015

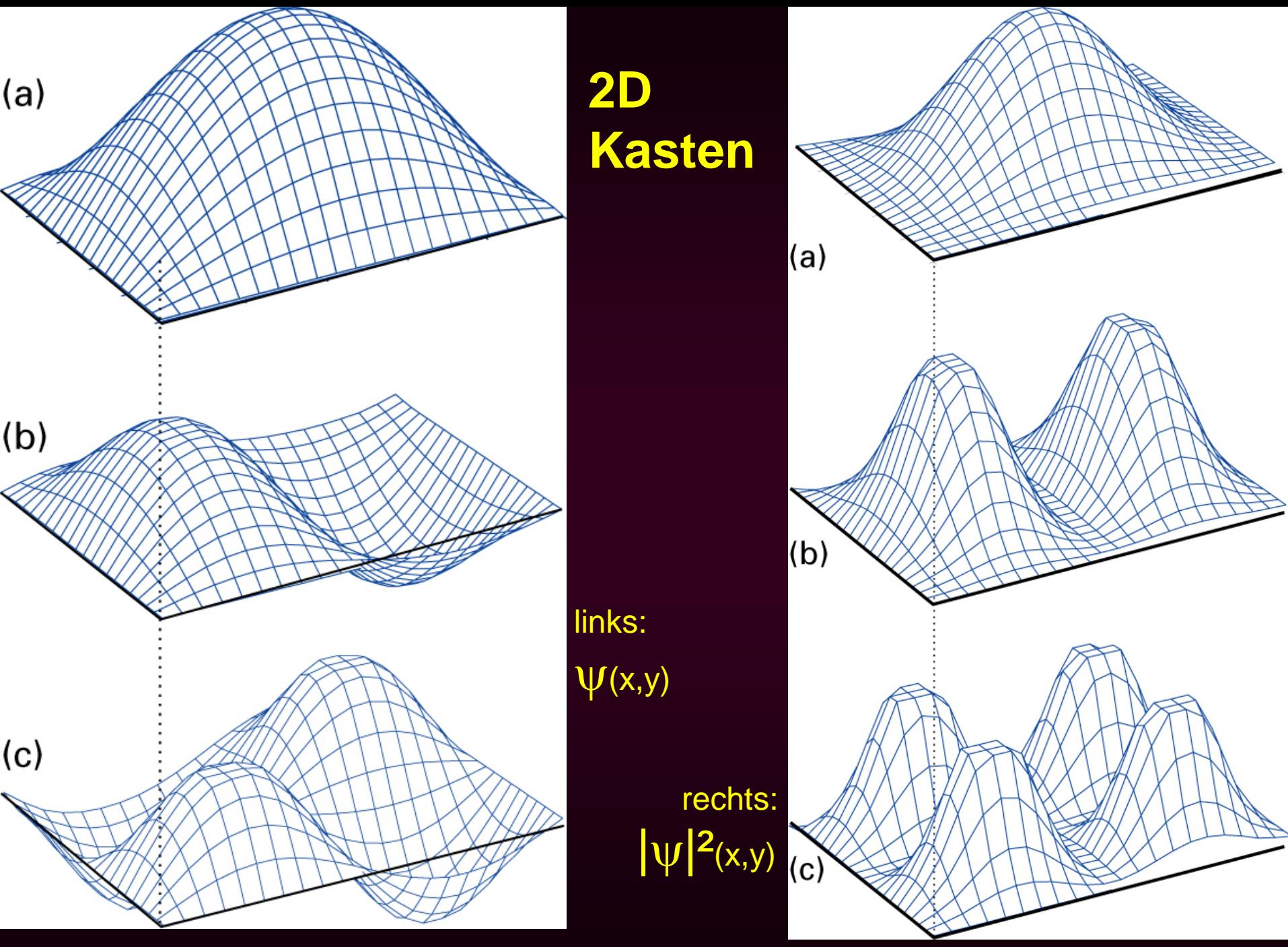

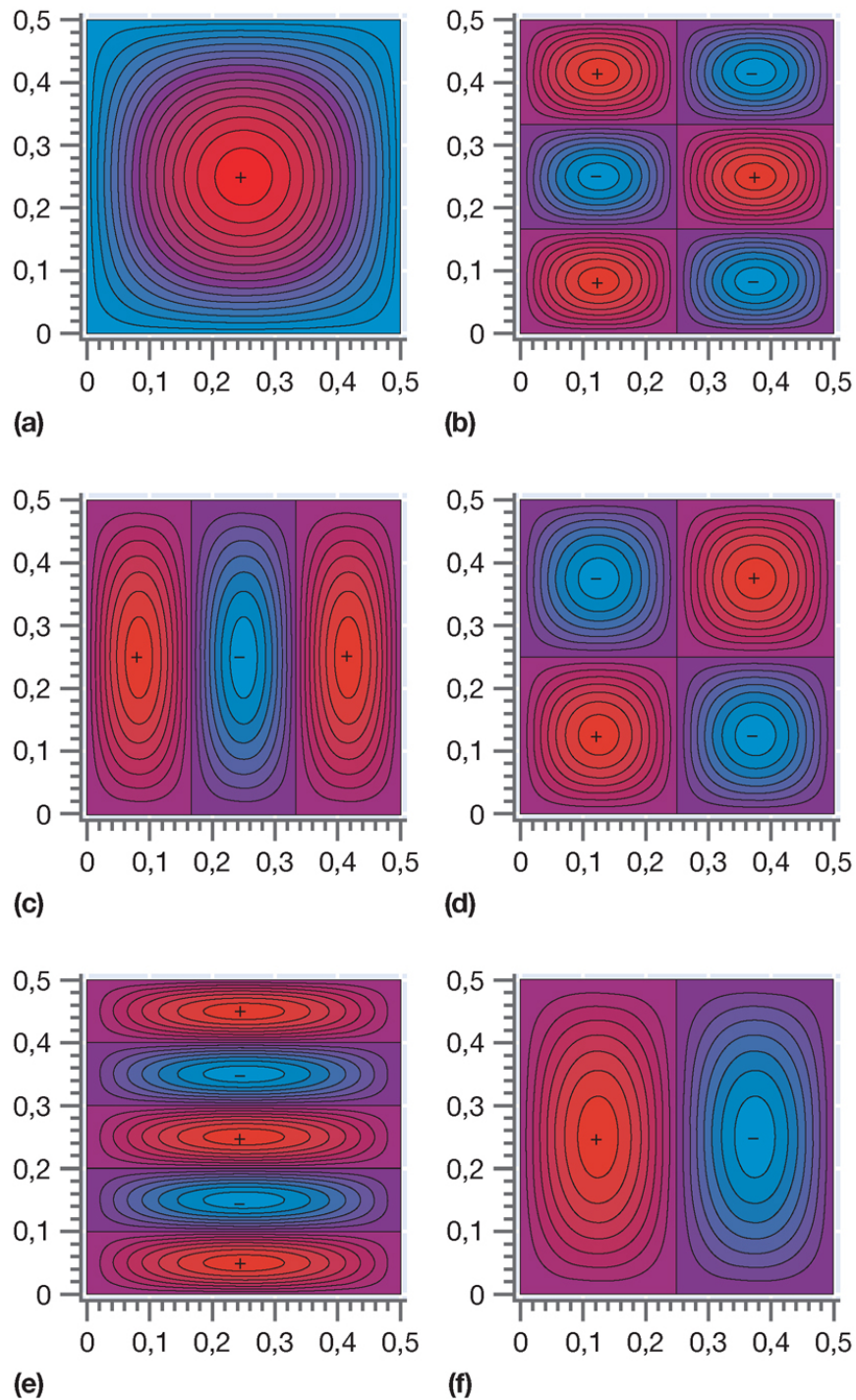

# **2D - Kasten**

# **Entartung und Symmetrie**

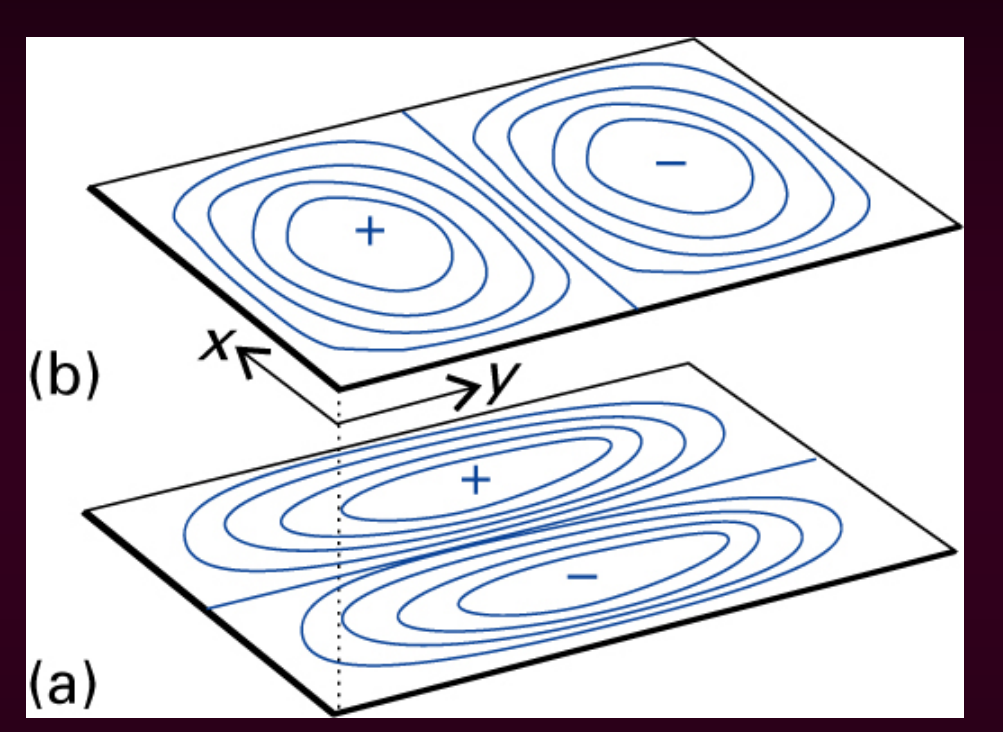

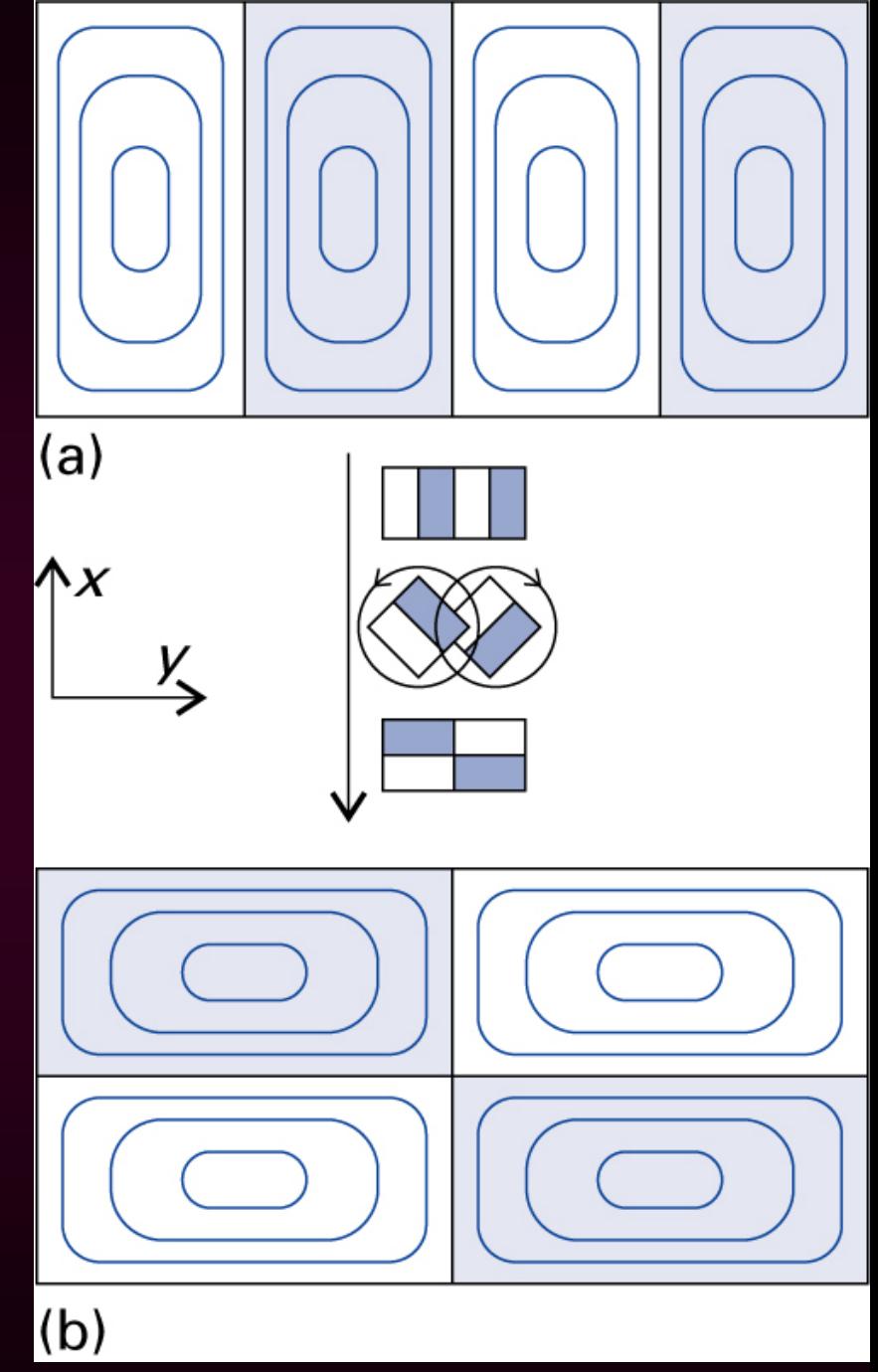

## **Entartung der Translation**

3D-Kasten:  $E = {}^{h^2}\!/_{8ma^2} (n_x^2 + n_y^2 + n_z^2) = {}^{h^2}\!/_{8ma^2} \cdot K^2$ 

Anzahl der Zustände N(E) von E=0 bis E entspricht dem Volumen/8 einer Kugel vom Radius K (K² =  $n_x^2 + n_y^2 + n_z^2$ , da  $n_x$ ,  $n_y$  und  $n_z > 0$  sind:

$$
N(E) = \frac{1}{8} \left( \frac{4}{3} \pi K^3 \right) = \frac{\pi}{6} V \left( \frac{8mE}{h^2} \right)^{3/2}
$$
\n
$$
(da K = a \left( \frac{8mE}{h^2} \right)^{1/2} \text{ und } V = a^3)
$$

Anzahl der Zustände im Intervall [E, E+dE] erhalten wir durch Differenzierung nach E:

d N(E) = 
$$
[4\pi V(2m^3)^{1/2} /_{h^{3}}] E^{1/2} dE
$$
  
g(E) =  $dN /_{dE} = 4\pi V(2m^3)^{1/2} /_{h^{3}} E^{1/2}$ 

Zustandssumme der Translation:

$$
Q = \int_0^\infty e^{-E/kT} g(E) dE = \frac{V}{h^3} (2\pi mkT)^{3/2}
$$

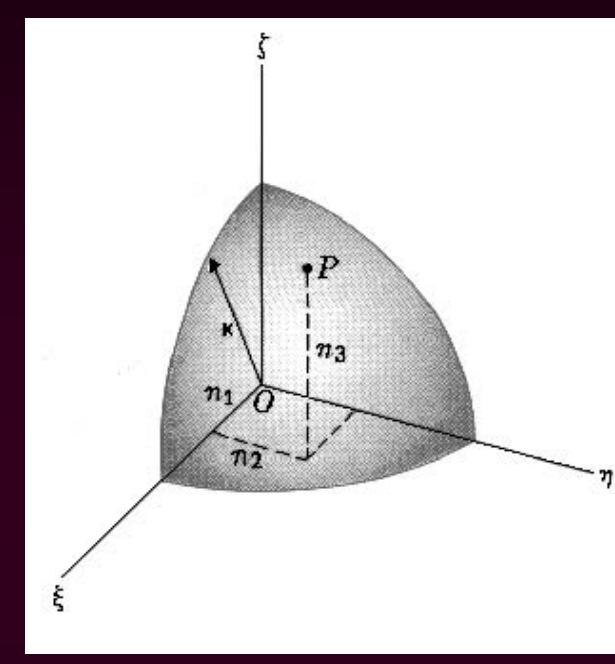

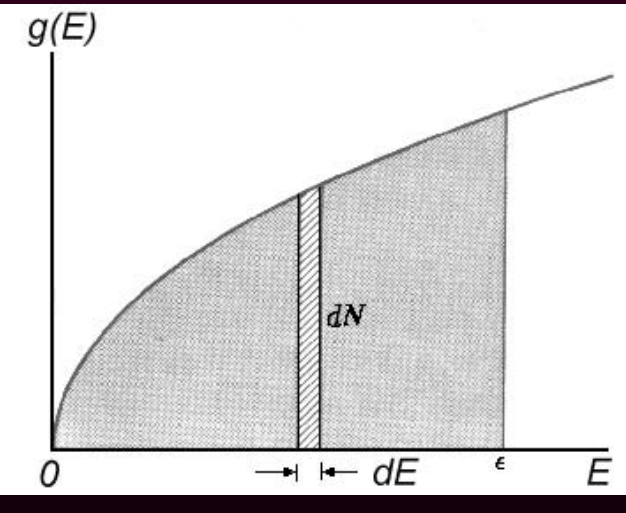

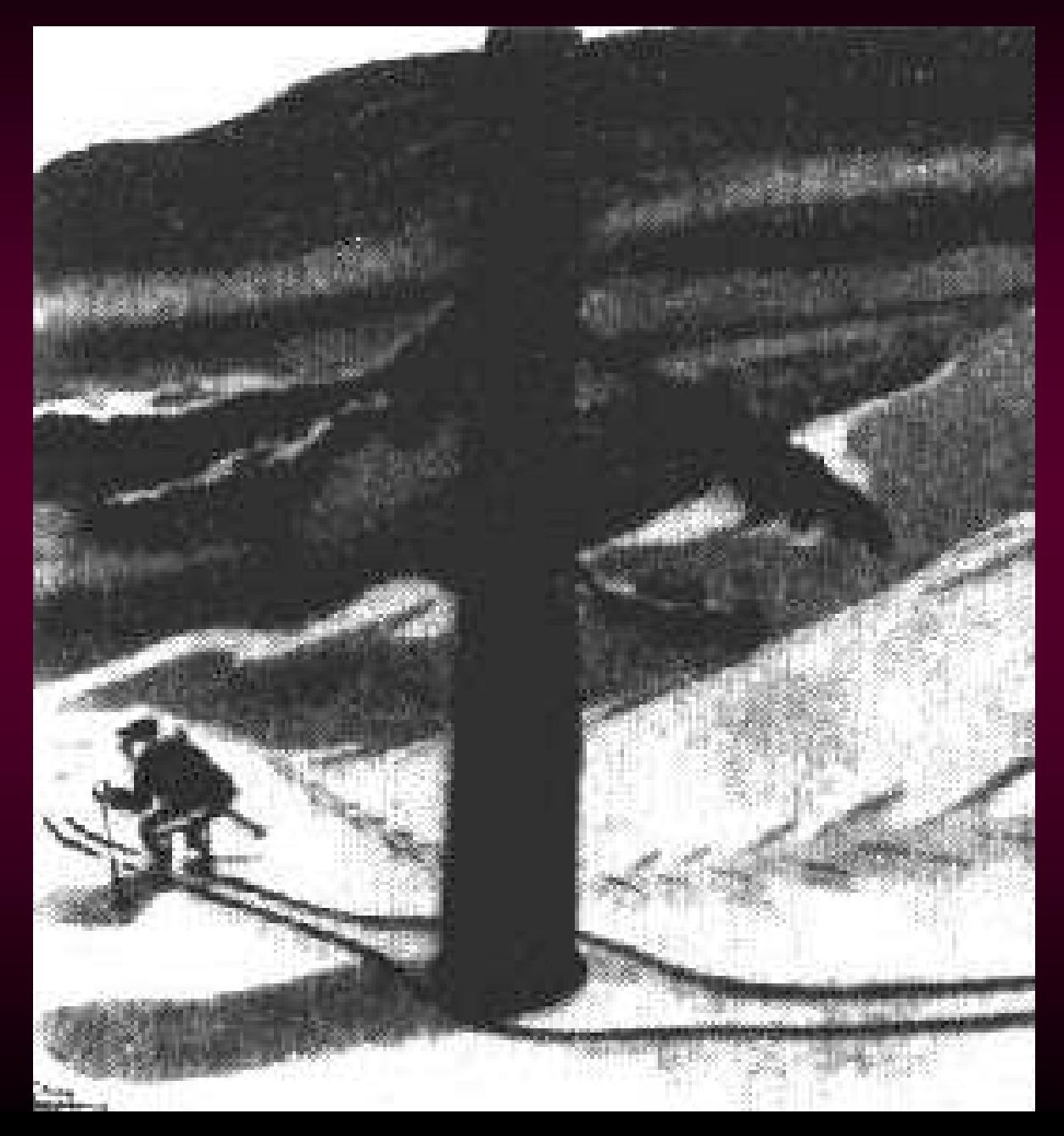

02.06.2015

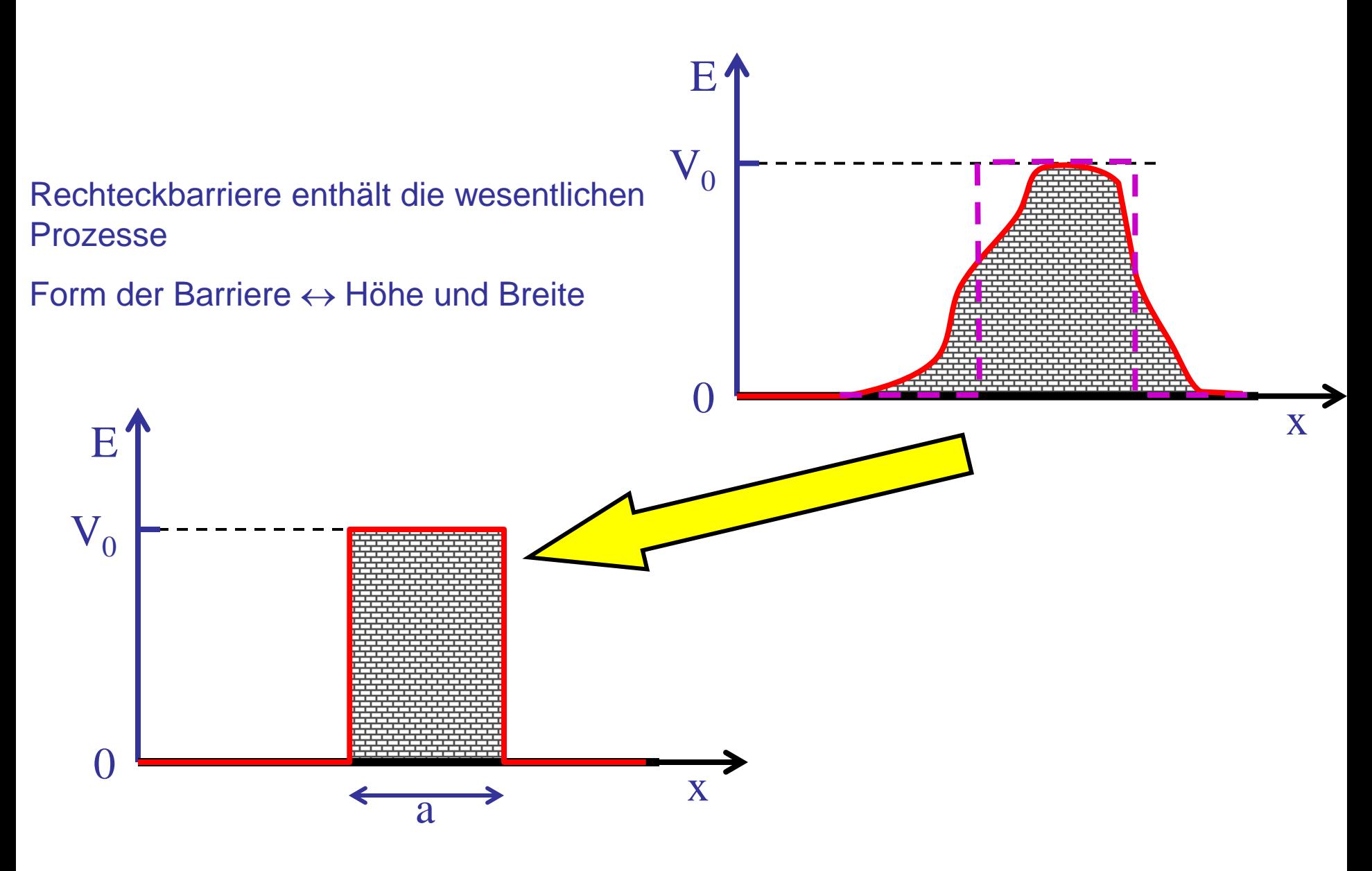

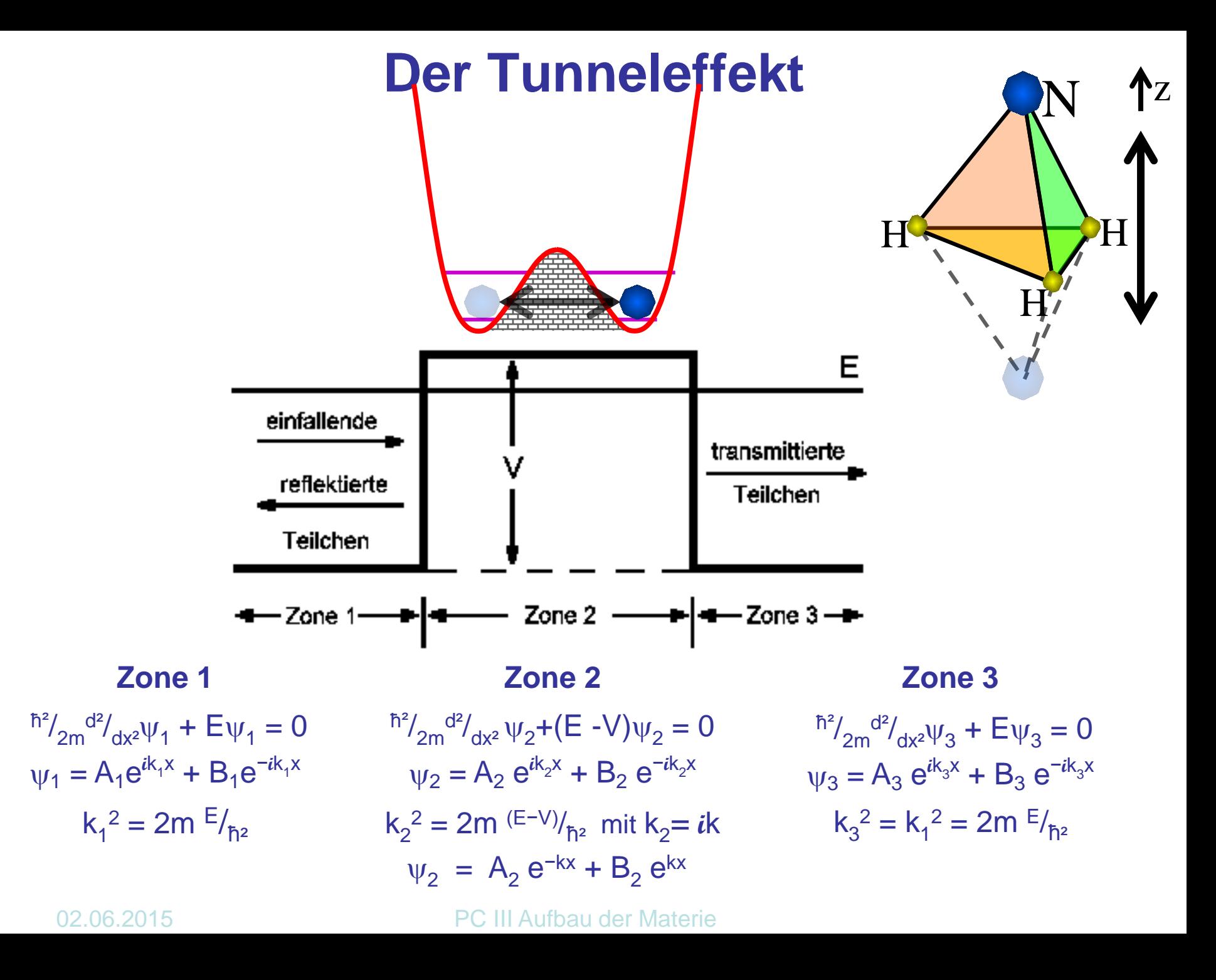

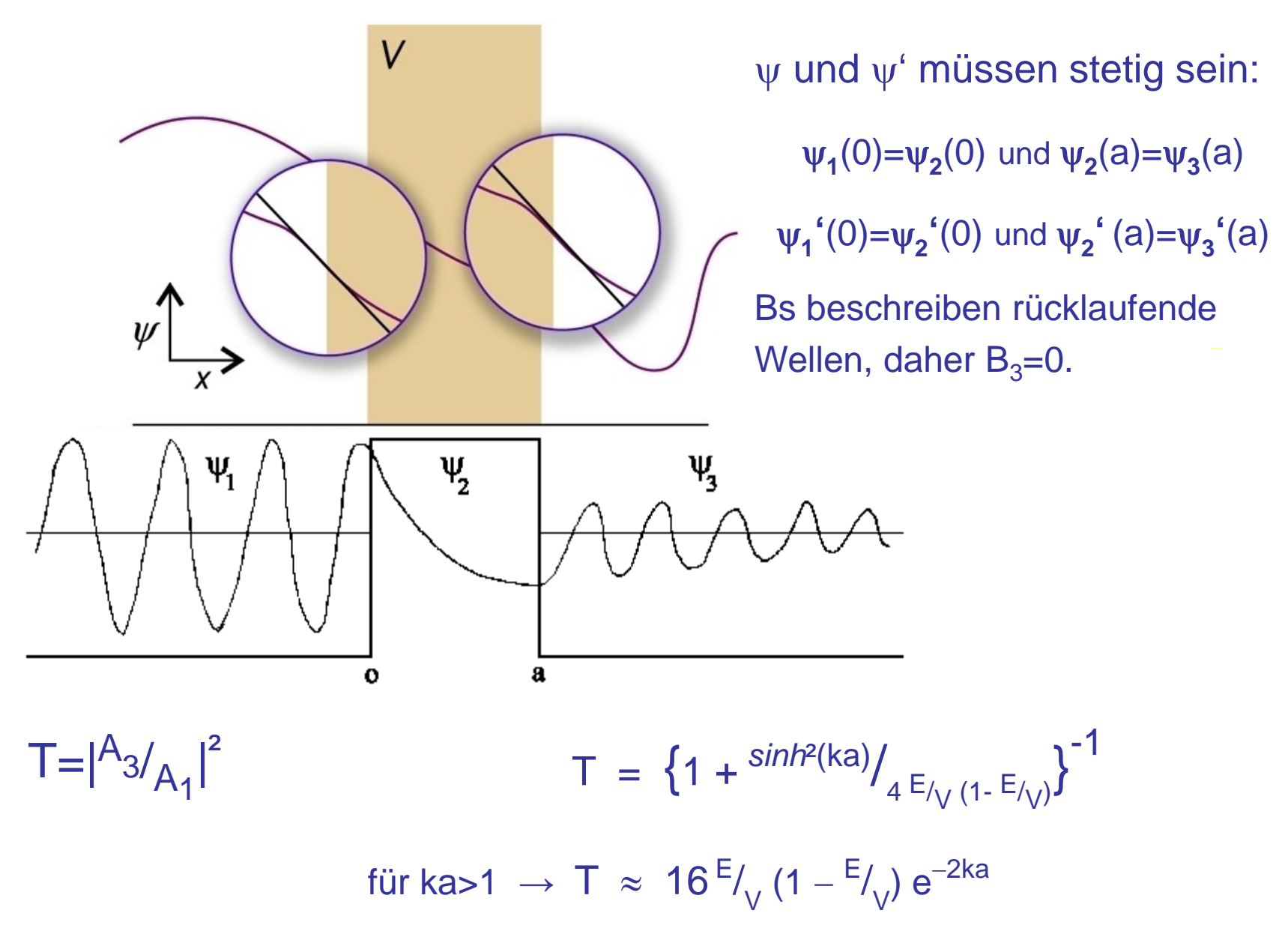

x E 0 V0 a) : 0 2 2 V 2m <sup>k</sup> <sup>E</sup> <sup>=</sup> <sup>&</sup>lt; k 2mE <sup>1</sup> = klassisch R =1 T = 0 x quantenmechanisch ψ(x) λ λ exponentielle Dämpfung getunnelte Welle R <1 T > 0

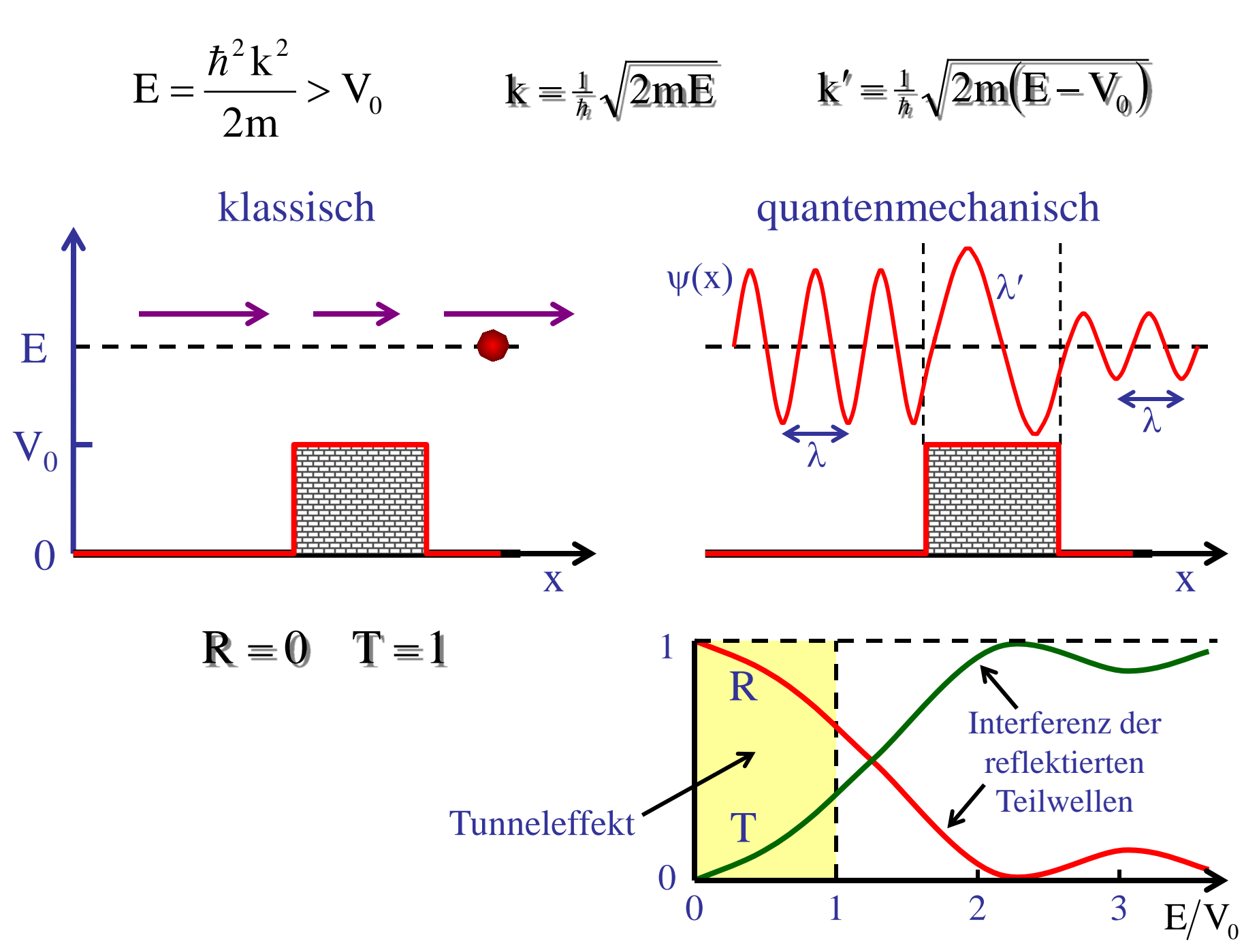

### **Tunneleffekt**

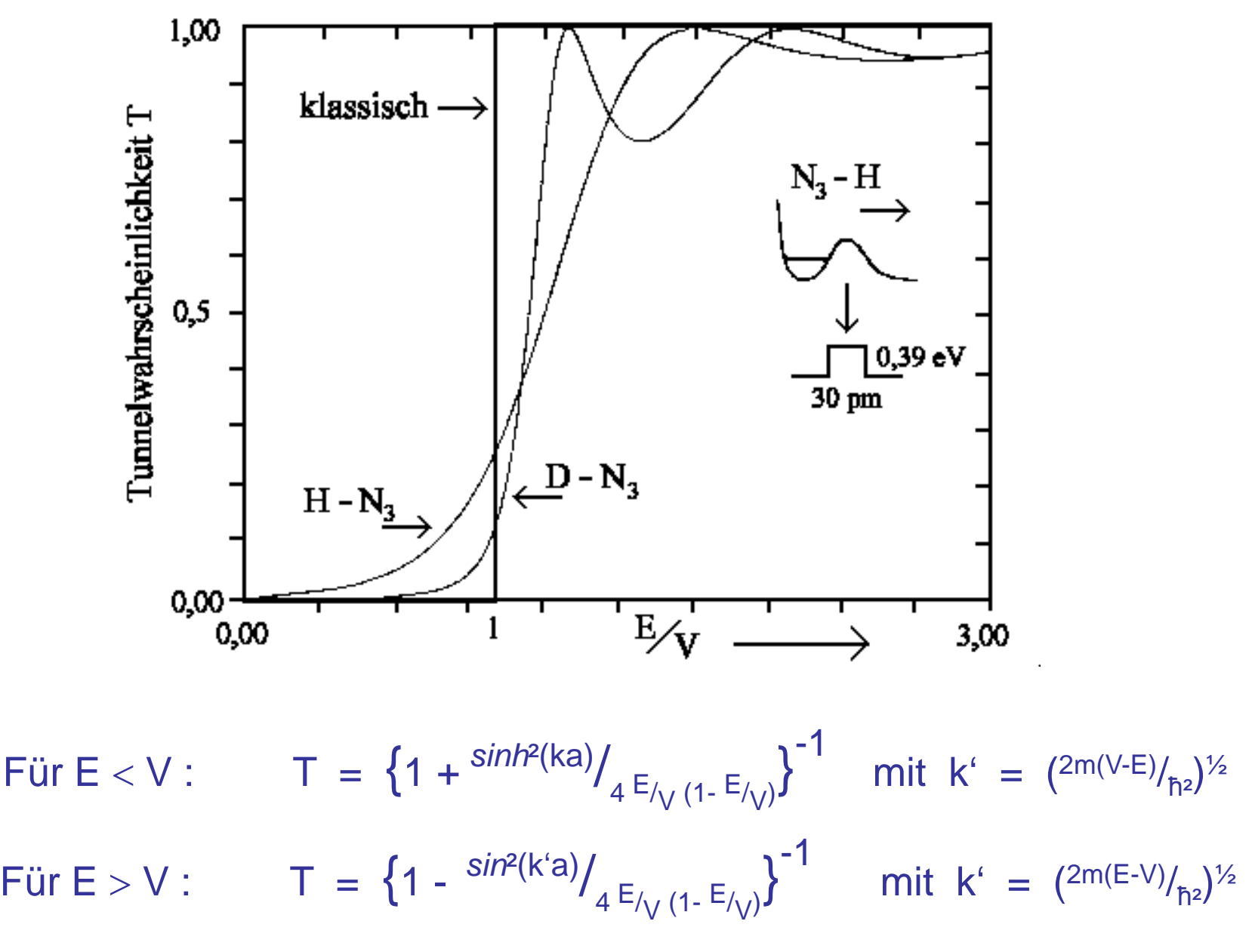

Experimenteller Test des Tunneleffekts (1): Feldemission des Wasserstoffs

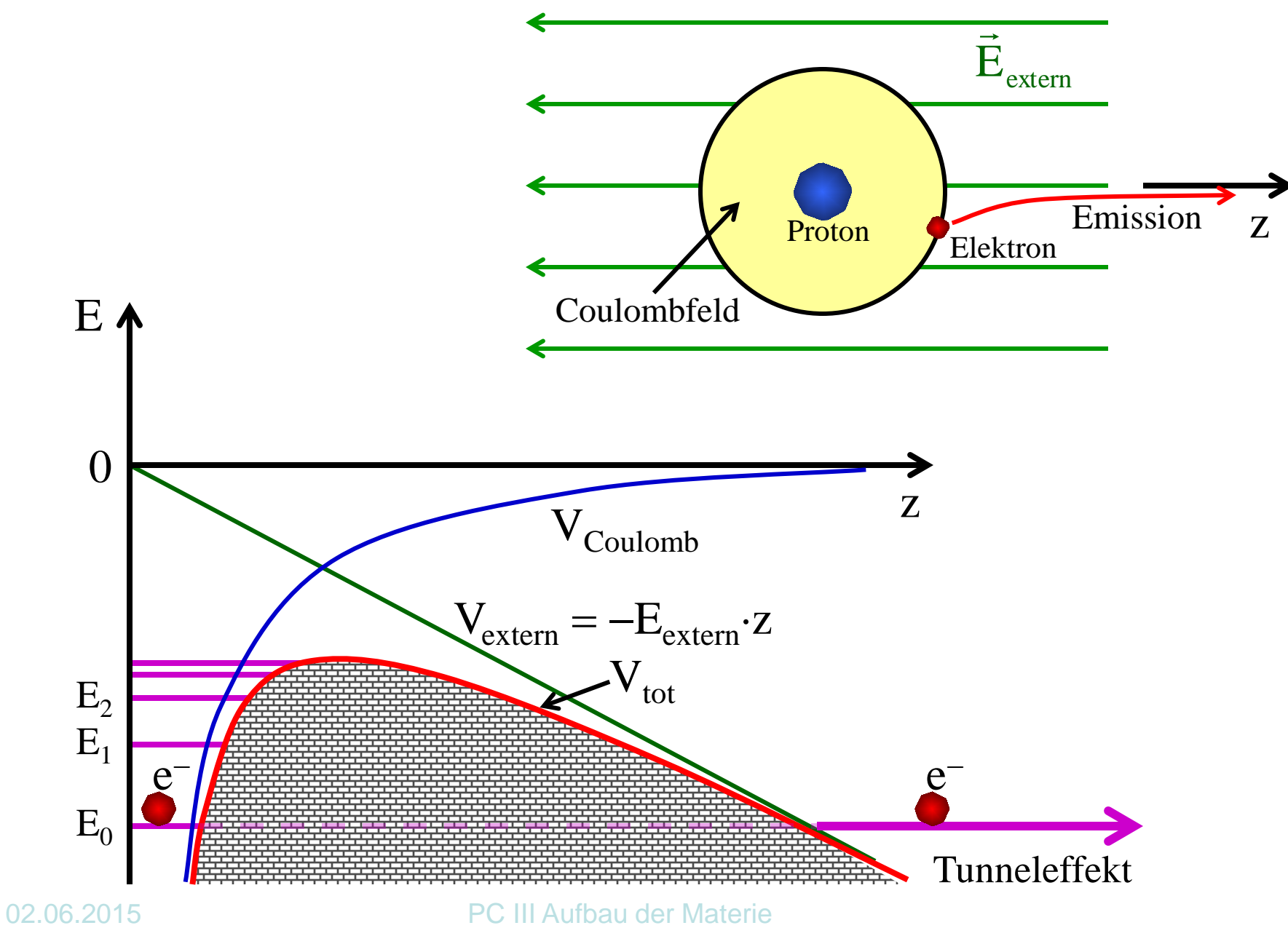

Experimenteller Test des Tunneleffekts  $(2)$ :  $\alpha$ -Zerfall von Kernen  $\alpha$ -Teilchen = Helium-Kern (2 Protonen + 2 Neutronen), Ladung = +2e

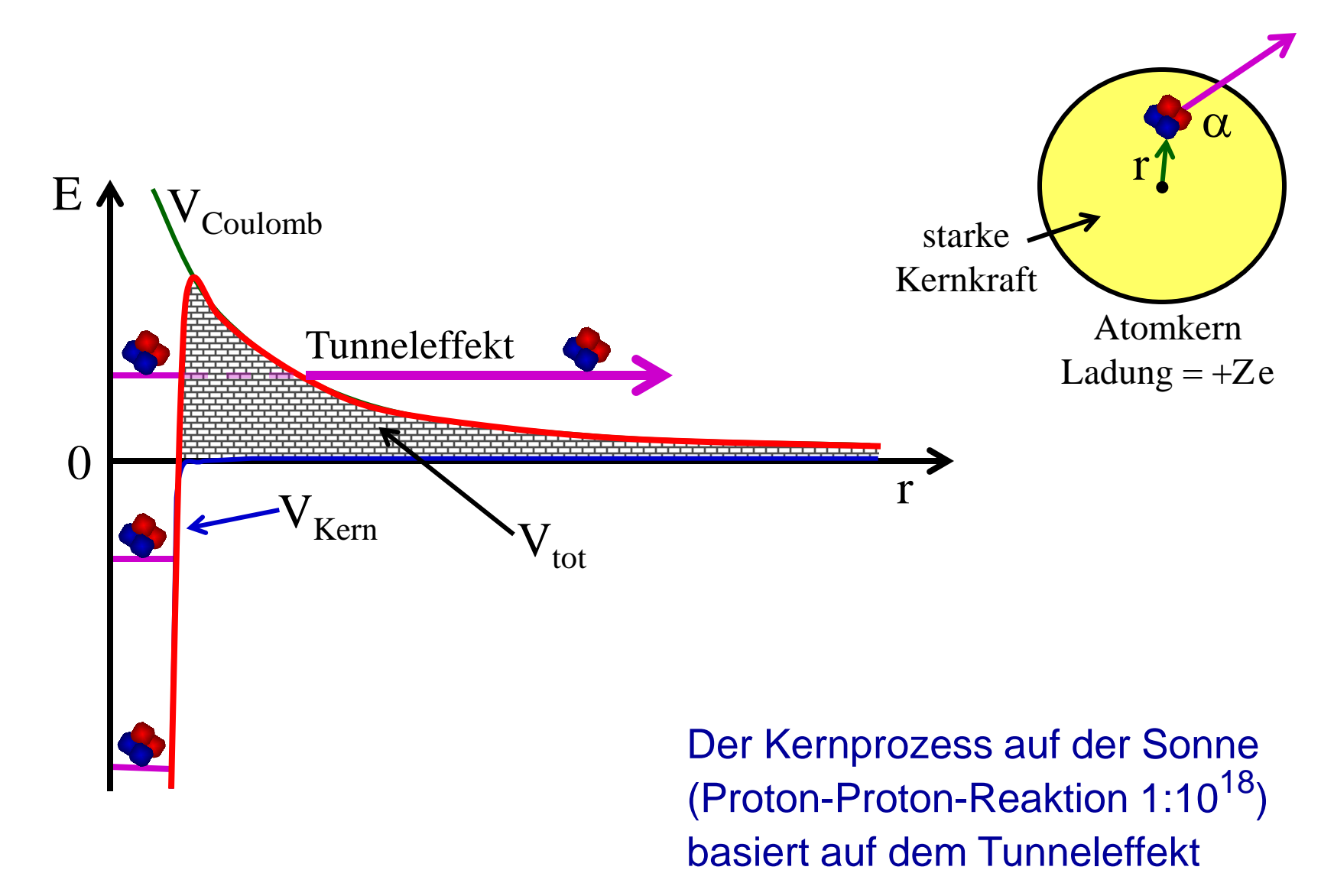

Experimenteller Test des Tunneleffekts  $(3)$ : Tunnelschwingung des NH<sub>3</sub>-Moleküls

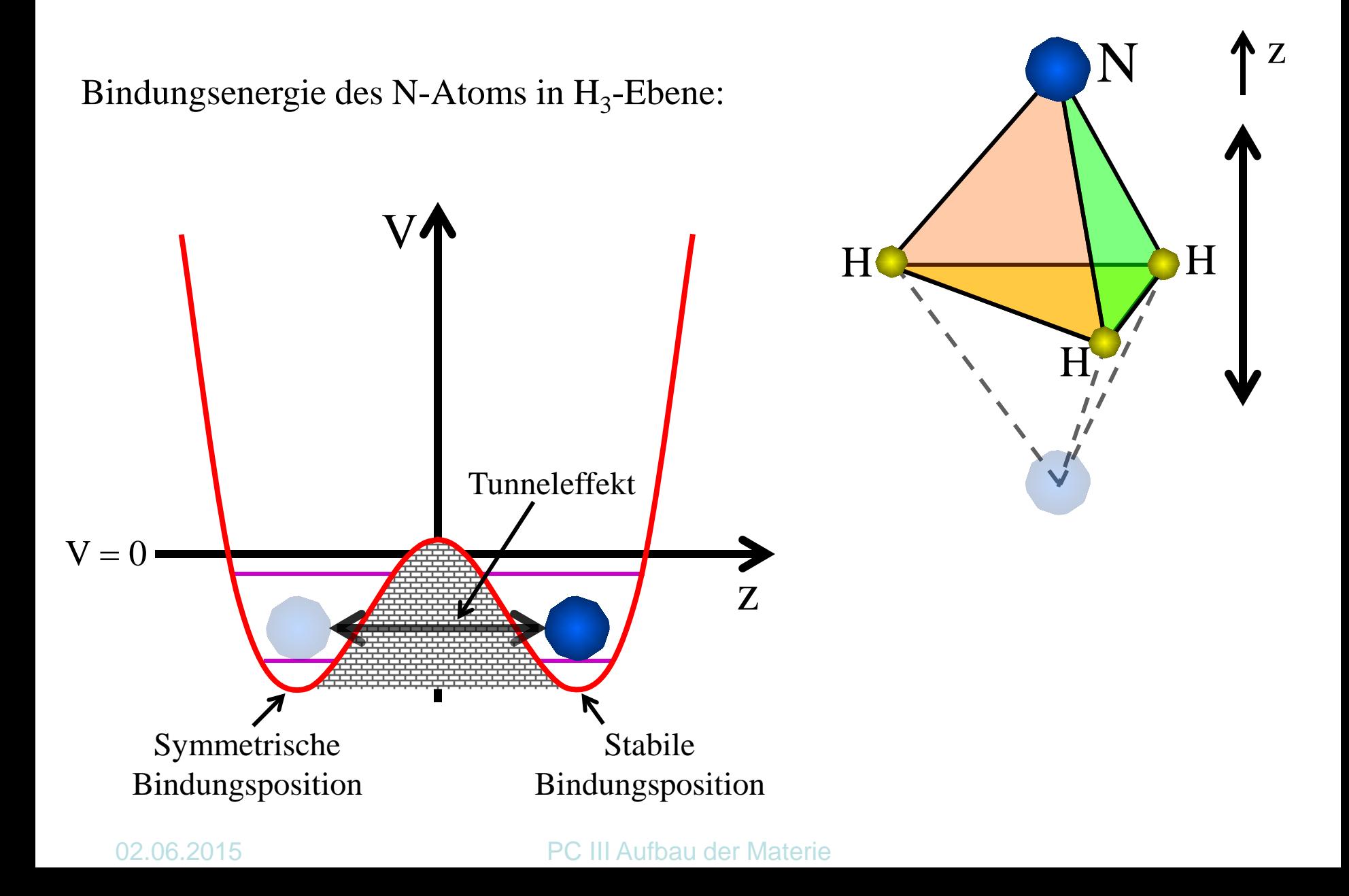

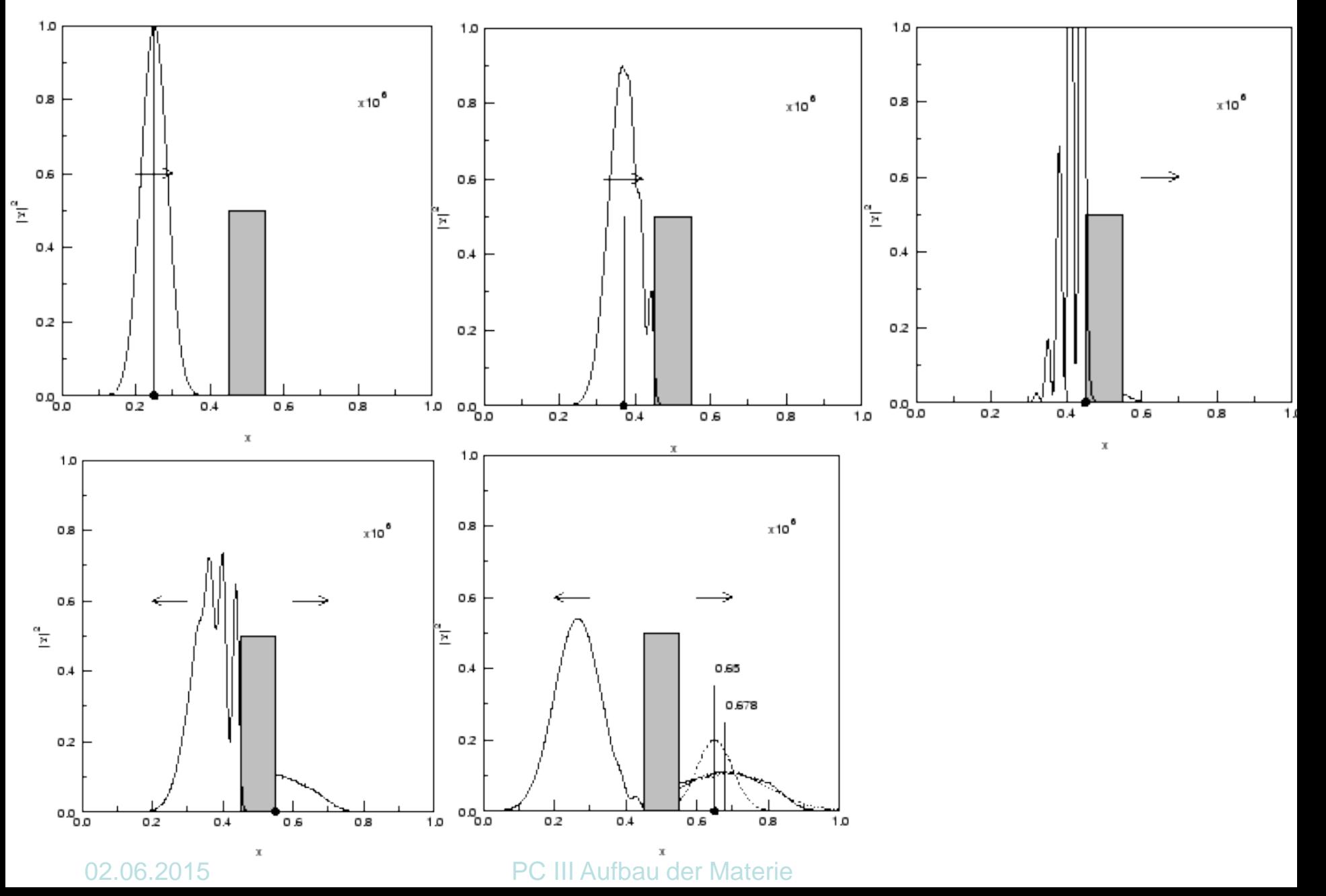

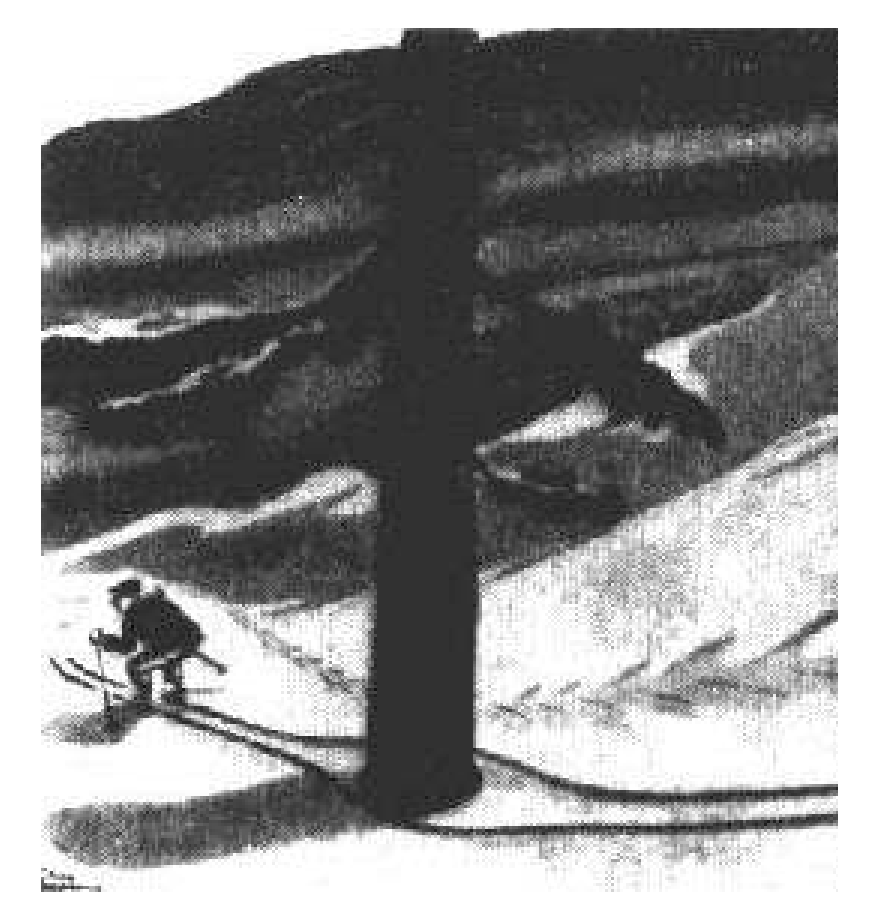

Kernprozess auf der Sonne (Proton-Proton-Reaktion 1:10<sup>18</sup>) Rastertunnelmikroskop

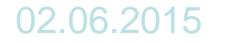

### **Rastertunnelmikroskop**

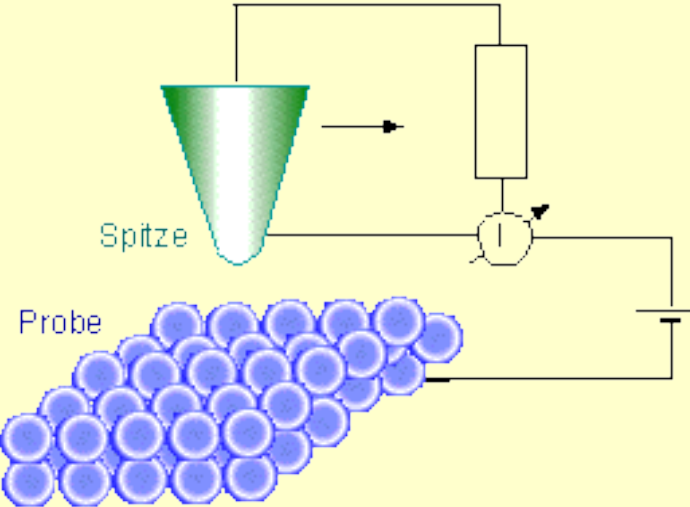

Prinzipieller Aufbau des Rastertunnel- und des (optischen) Nahfeldmikroskops

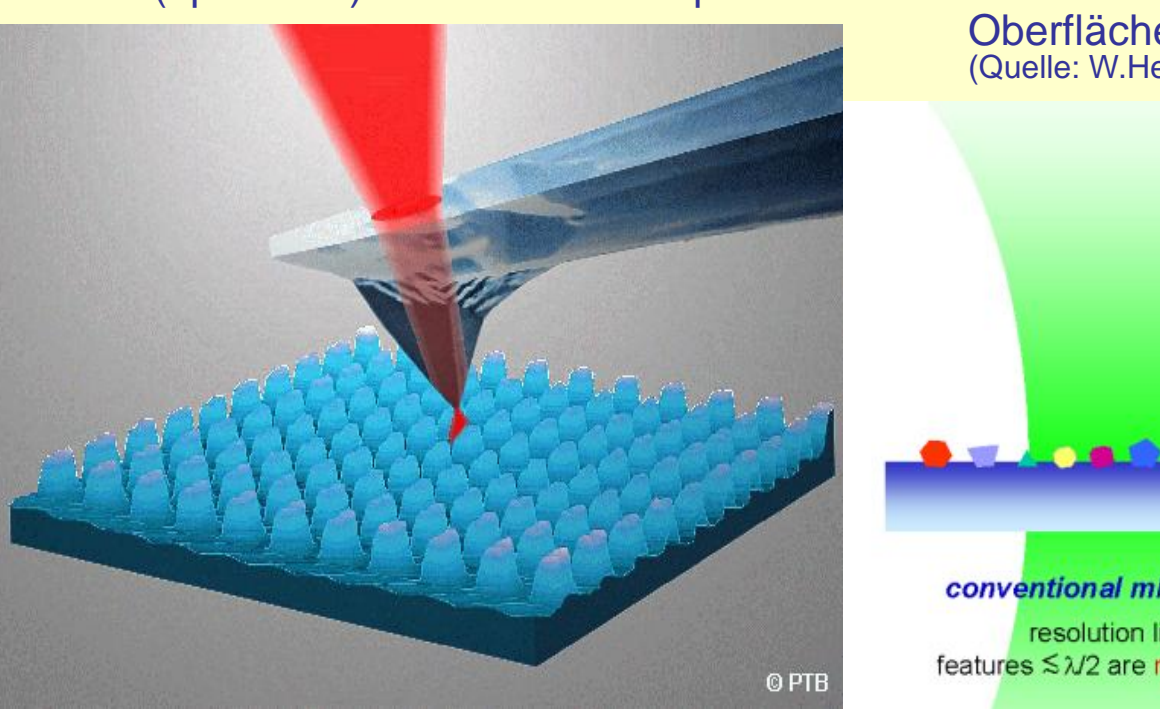

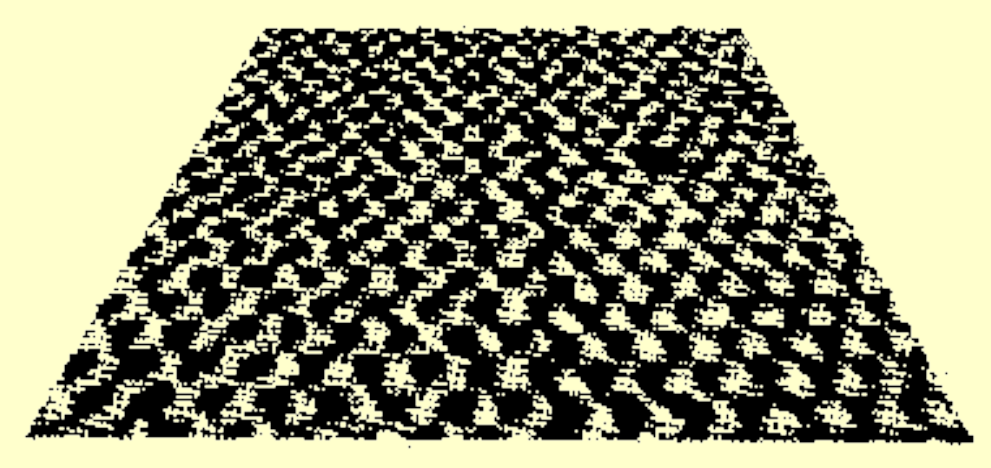

Das "kleinste Loch der Welt": Aufnahme mit dem Rastertunnel-mikroskop einer MoS<sub>2</sub>-Oberfläche, in der ein einzelnes Atom fehlt. (Quelle: W.Heckl, LMU München)

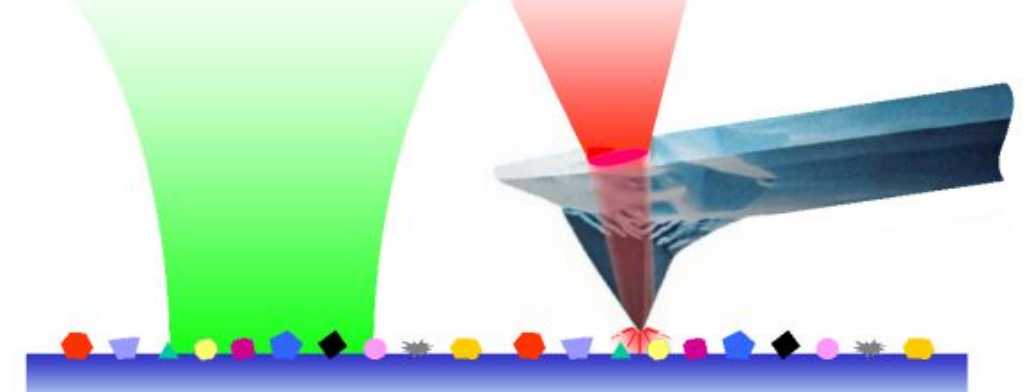

### conventional microscopy resolution limit:

near-field optical microscopy

defraction limit circumvented: much smaller features can be resolved

### **Rastertunnelmikroskop**

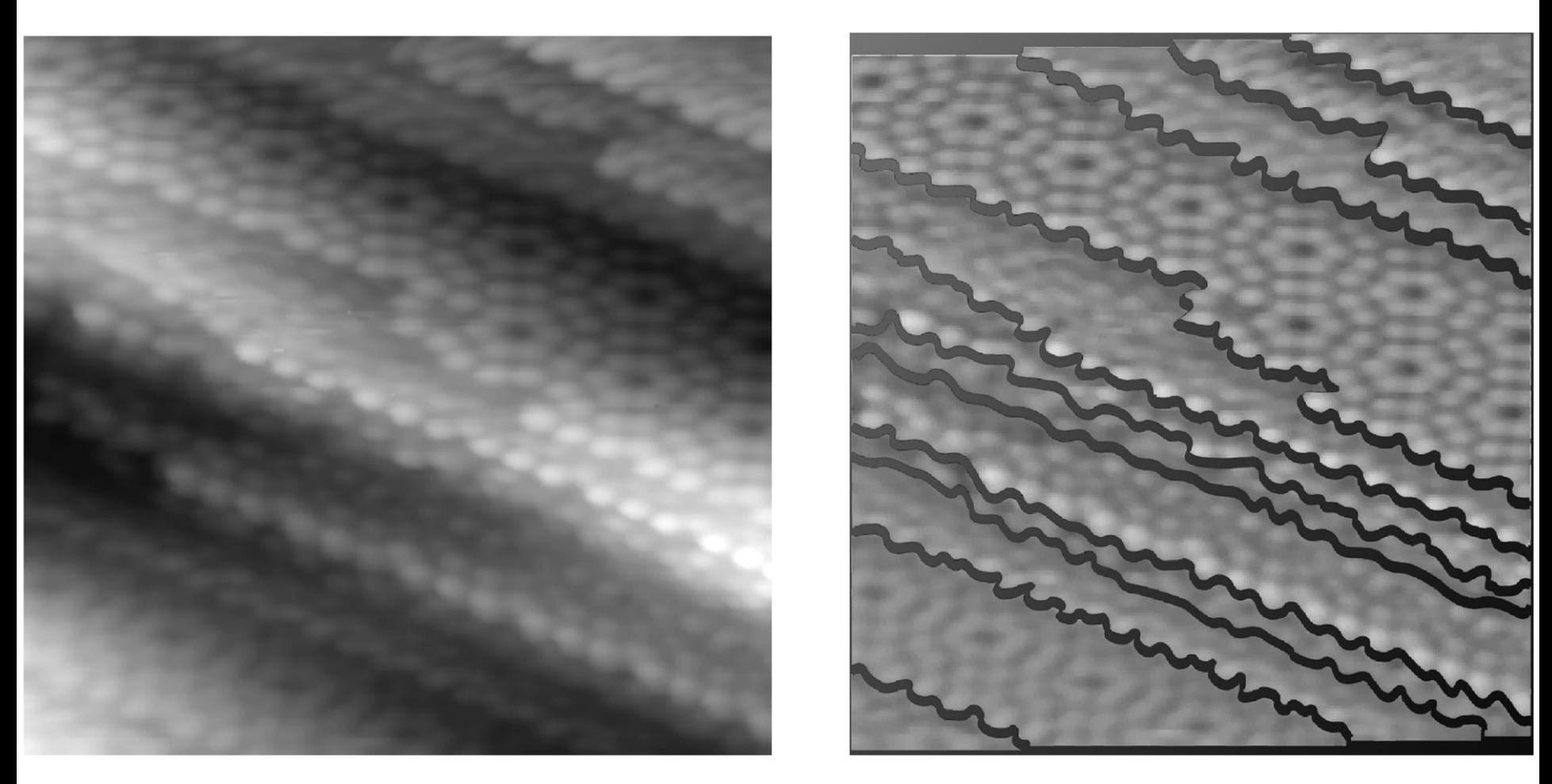

RTM-Bild der Silizium-Oberfläche (111). Das linke Bild zeigt einen 200 × 200 nm großen Bereich mit einer hohen Dichte atomarer Stufen. Die Lichtpunkte sind einzelne Si-Atome. Das rechte Bild zeigt die Struktur der parallelen Kristallebenen, die durch Stufen von der Höhe eines Atoms getrennt sind.

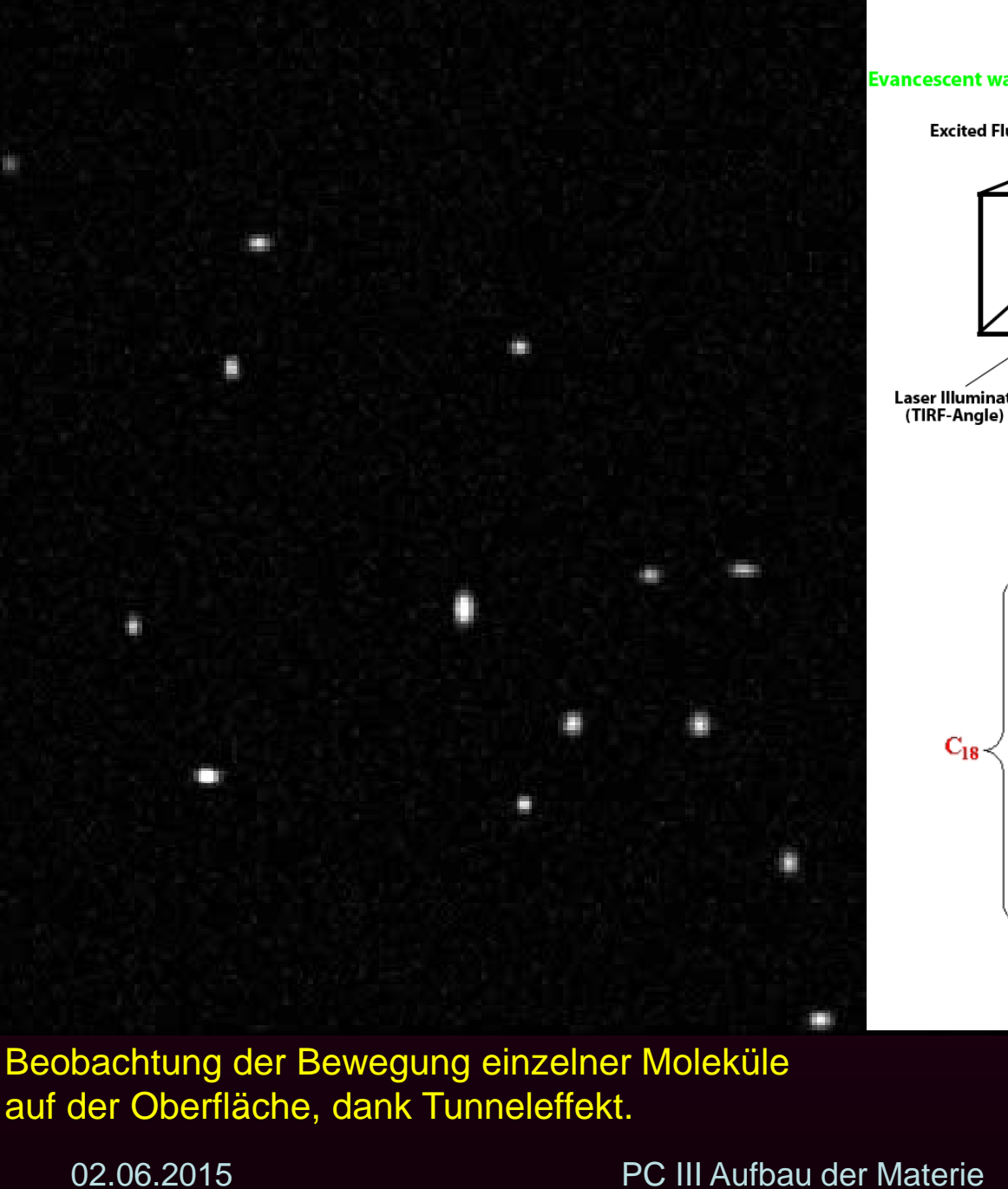

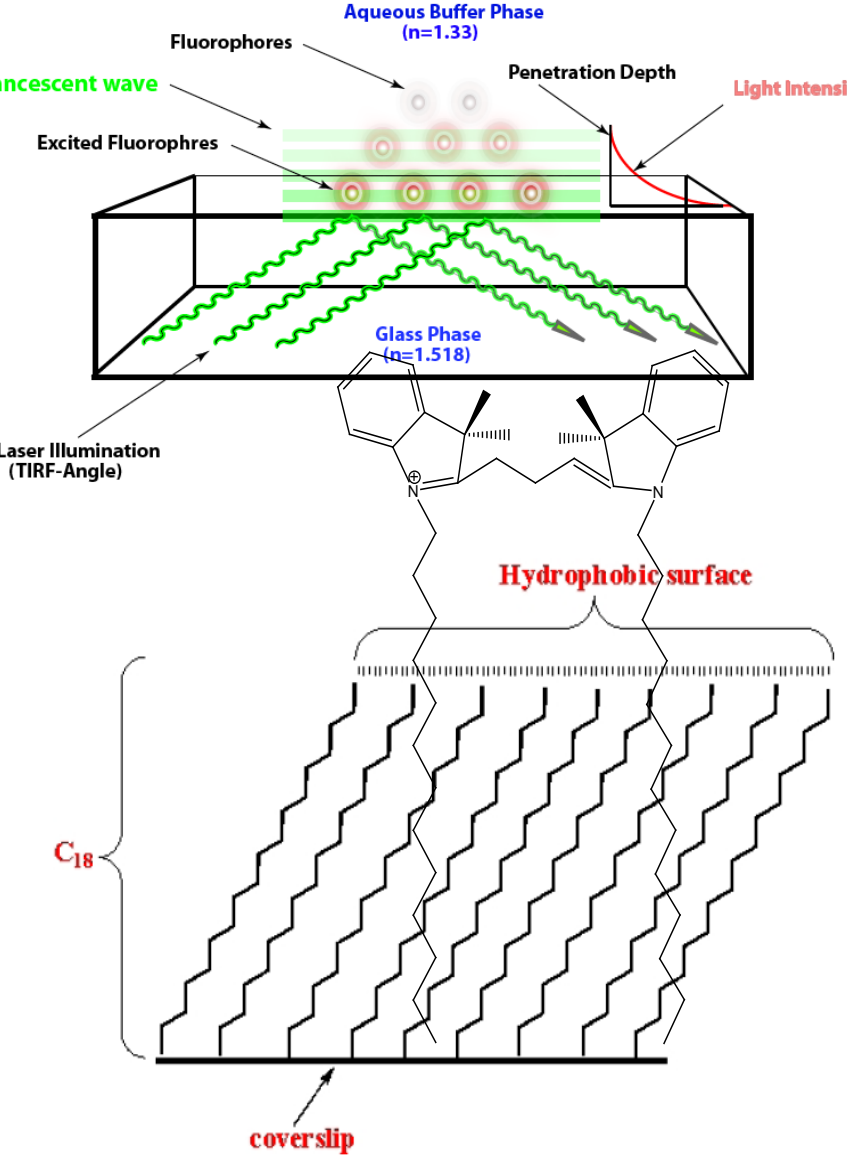

Beobachtung der Bewegung einzelner Moleküle auf der Oberfläche, dank Tunneleffekt.

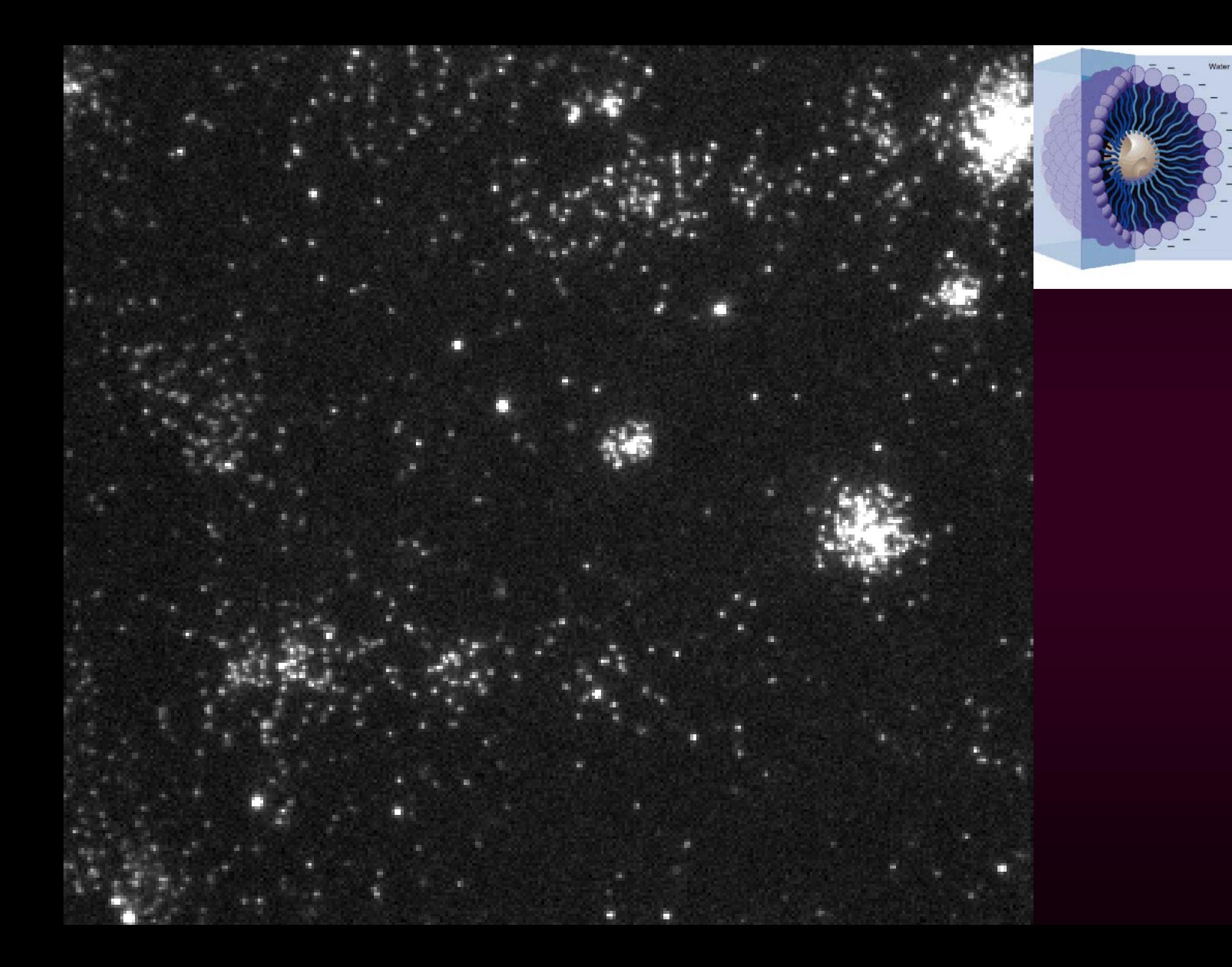

### **Molekülschwingungen - der harmonische Oszillator**

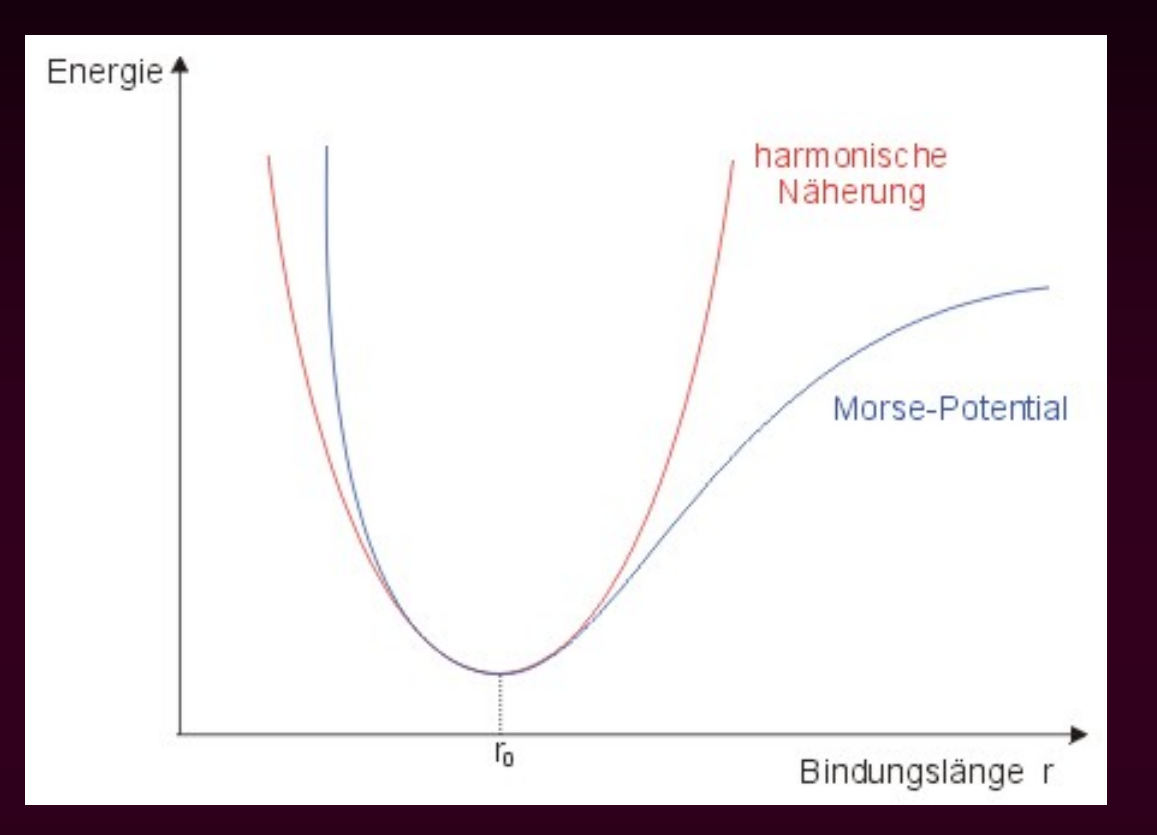

Entwicklung der Pot.Energie V(x) um x=0: mit V(0) =0 und  $k = \frac{d^{2}V(x)}{dx^{2}}|_{x=0}$ 

$$
V(x) \text{ um } x=0: \qquad V(x) = V(0) + \frac{1}{2} d^{2}V(x) / \frac{1}{d^{2}}|_{x=0} x^{2}
$$
\n
$$
V(x) = \frac{1}{2} k x^{2}
$$

Die Schrödingergleichung:

$$
(-\frac{\hbar^2}{2m}d^2/_{dx^2} + \frac{1}{2}kx^2)\psi = E \psi
$$

### **Erzeugungs- und Vernichtungsoperatoren a., a.**

$$
\left(-\frac{\hbar^2}{2m}d^2\right)_{dx^2} + \frac{1}{2}kx^2 \psi = E \psi
$$
  
\n
$$
z^2 = x^2 \psi \psi \frac{\partial^2 \psi}{\partial z^2} + \frac{E}{m} \omega = \frac{k}{\mu} \psi
$$
  
\n
$$
z^2 = x^2 \psi \frac{\partial^2 \psi}{\partial z^2} + \frac{E}{m} \omega \omega = \frac{k}{\mu} \psi
$$

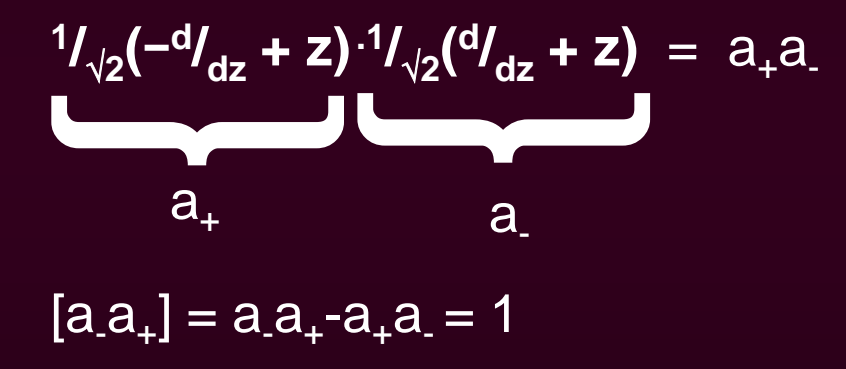

$$
a_{+}a_{-}\psi = (\varepsilon - \frac{1}{2})\psi
$$
  
\n
$$
a_{-}a_{+}a_{-}\psi = (\varepsilon - \frac{1}{2})a_{-}\psi
$$
  
\n
$$
a_{+}a_{-}(a_{-}\psi) = (\varepsilon - \frac{3}{2})(a_{-}\psi)
$$
  
\n
$$
a_{-}\psi \text{ ist auch Eigenfunktion, aber}
$$

Eigenwert ist um eins niedriger

Für niedrigsten Zustand muss gelten:  $a_-\psi_0 = 0$  und  $\varepsilon_0$ -½ = 0

$$
a_{-}\psi_{o} = \frac{1}{\sqrt{2}}\left(\frac{d}{dz} + z\right)\psi_{o} = 0
$$
\n
$$
\psi_{o} = C_{o} e^{-z^{2}/2} \qquad E_{o} = \frac{1}{2}\hbar\omega
$$
\n
$$
C_{o} = \pi^{-1/4}
$$

### Erzeugungsoperator a<sub>+</sub>

$$
a_{+}a_{-} \psi = (\varepsilon - \frac{1}{2})\psi
$$
  
\n
$$
a_{+}a_{+} a_{-} \psi = (\varepsilon - \frac{1}{2}) a_{+} \psi
$$
  
\n
$$
a_{+}a_{-} (a_{+} \psi) = (\varepsilon + \frac{1}{2}) (a_{+} \psi)
$$

Multiplikation von links mit  $a_+$ 

a<sub>+-</sub>a<sub>-</sub> vertauschen: a<sub>-</sub>a<sub>-</sub>- a<sub>+</sub>a<sub>-</sub>= 1

a<sub>+</sub> erhöht Eigenwert um 1:  $E_1 = {}^{3}/_2 \hbar \omega$ ,  $E_2 = {}^{5}/_2 \hbar \omega$ ,  $E_3 = {}^{7}/_2 \hbar \omega$  $E_n = (n+1/2) \hbar \omega$ ,  $n = 0,1,2,3,...$ 

Anwenden von a<sub>+</sub> auf eine Wellenfunktion ergibt die neue Wellenfunktion zum nächst höheren Energiezustand:

$$
\psi_1 = a_+ \psi_0 = \frac{1}{\sqrt{2}} \left( \frac{-d}{dz} + z \right) C_0 e^{-z^2/2} = C_1 z e^{-z^2/2}
$$

 $\mathsf{C}_\mathtt{1}$  wird über die Normierung  $\mathsf{L}_\infty$ ∫ +∞  $|\psi_1(x)|^2 dx = 1$  bestimmt.

## **Der harmonische Oszillator**

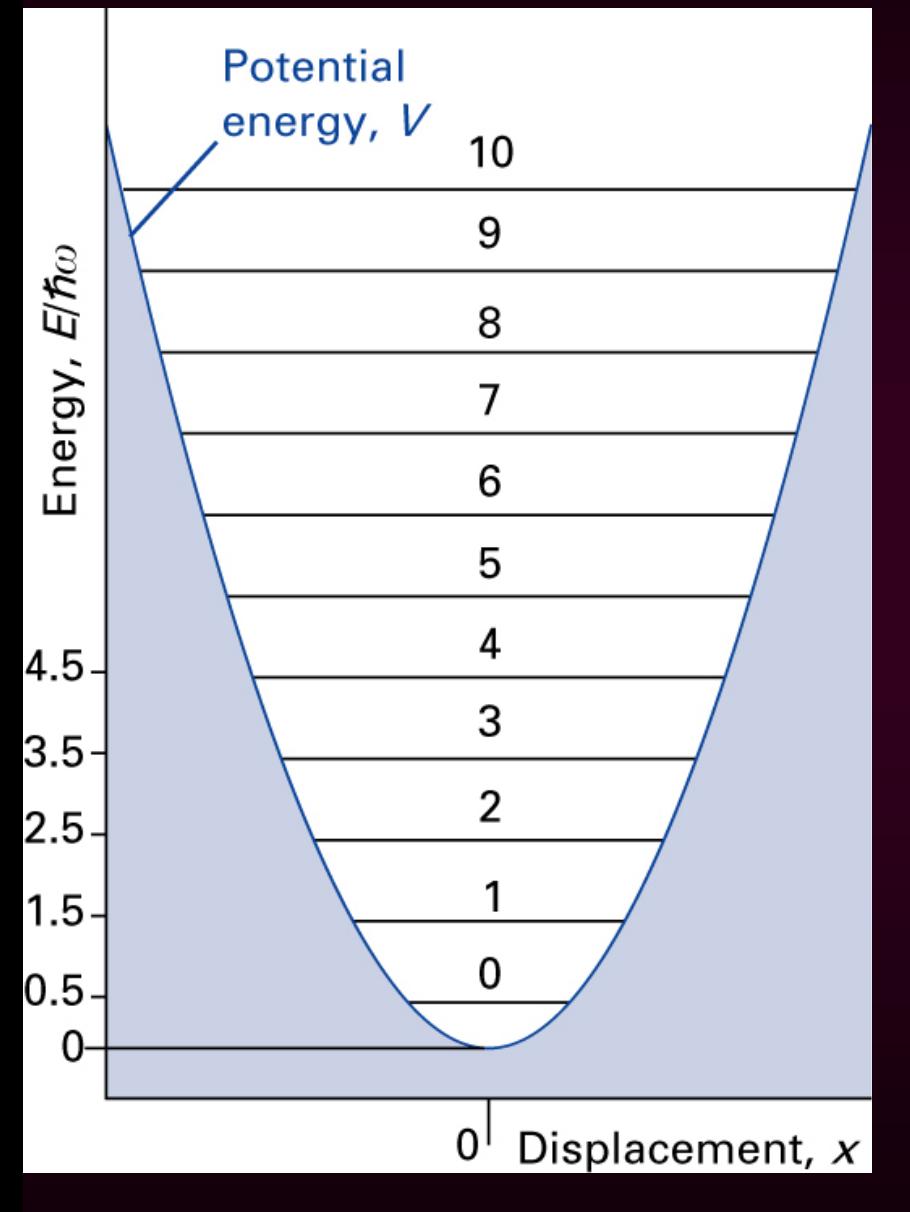

$$
(-^{\hbar_2}/2_{\text{cm}}^{\text{d}^2}/4_{\text{cm}}^{\text{d}^2}) \psi = E \psi
$$
  

$$
Z^2 = X^2 {k \mu / \choose \hbar^2}^{1/2} = X^2 {\omega \mu / \choose \hbar}; \quad \omega = {k / \choose \mu}^{1/2}
$$

 $E_v = \hbar \omega (v + \frac{1}{2})$   $v = 0, 1, 2, ...$  $\Psi_{\rm v}(z) = C_{\rm v} H_{\rm v}(z) e^{-z^2/2}$  $\mathbf{C}_{\mathsf{v}} = \frac{1}{(\pi^{\mathcal{V}_2} \text{ v}! \ 2^{\mathsf{v}})^{\mathcal{V}_2}}$  Normierungskonstante Hv(z) *Hermitesche* Polynome:

$$
H_0(z) = 1
$$
  
\n $H_1(z) = 2z$   
\n $H_2(z) = 4z^2 - 2$   
\n $H_3(z) = 8z^3 - 12z$ 

## **Harmonischer Oszillator**

Wellenfunktion  $\psi$  und Aufenthaltswahrscheinlichkeit  $\Psi^2$  für den Grundzustand v=0 (links) und den ersten angeregten Zustand v=1 (rechts) als Funktion der Auslenkung aus der Gleichgewichtslage.

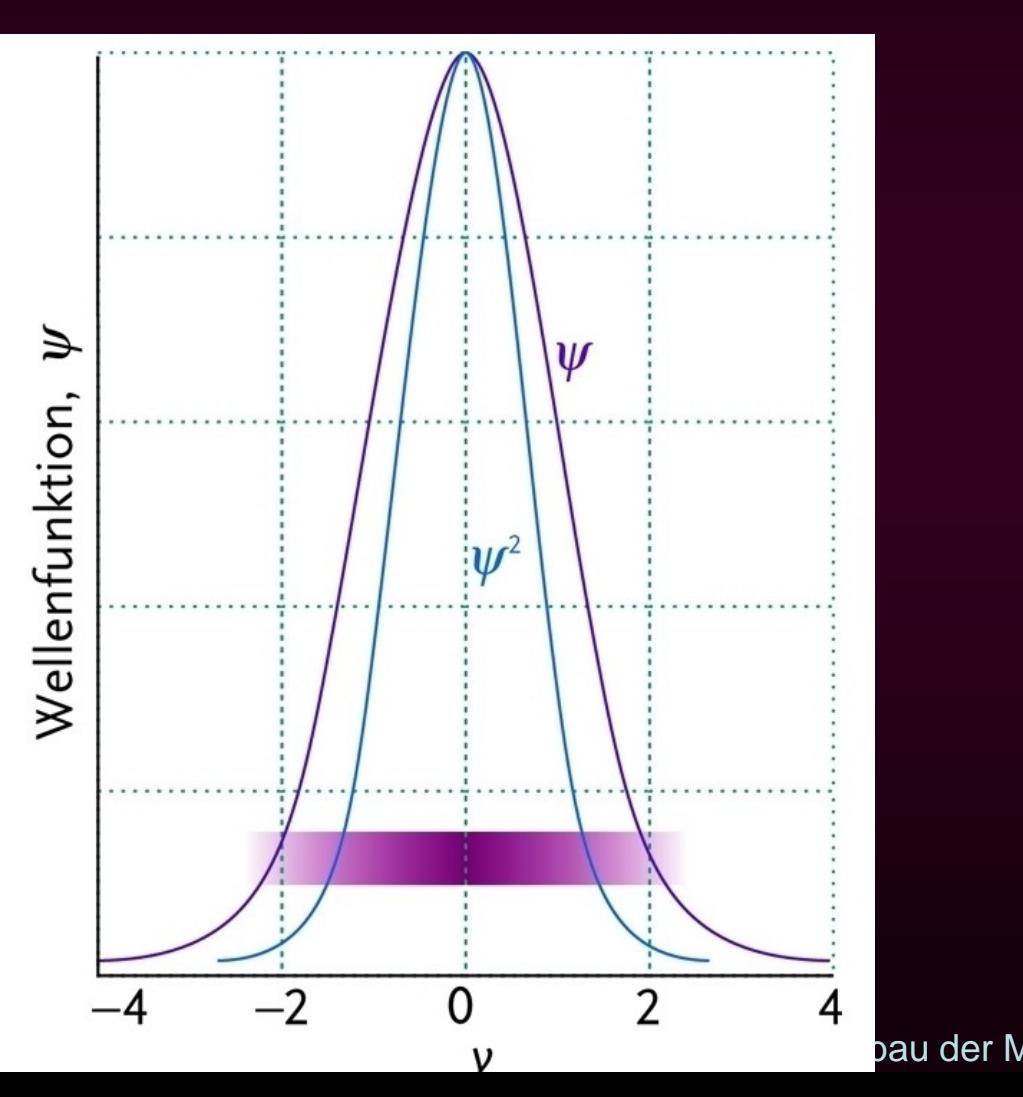

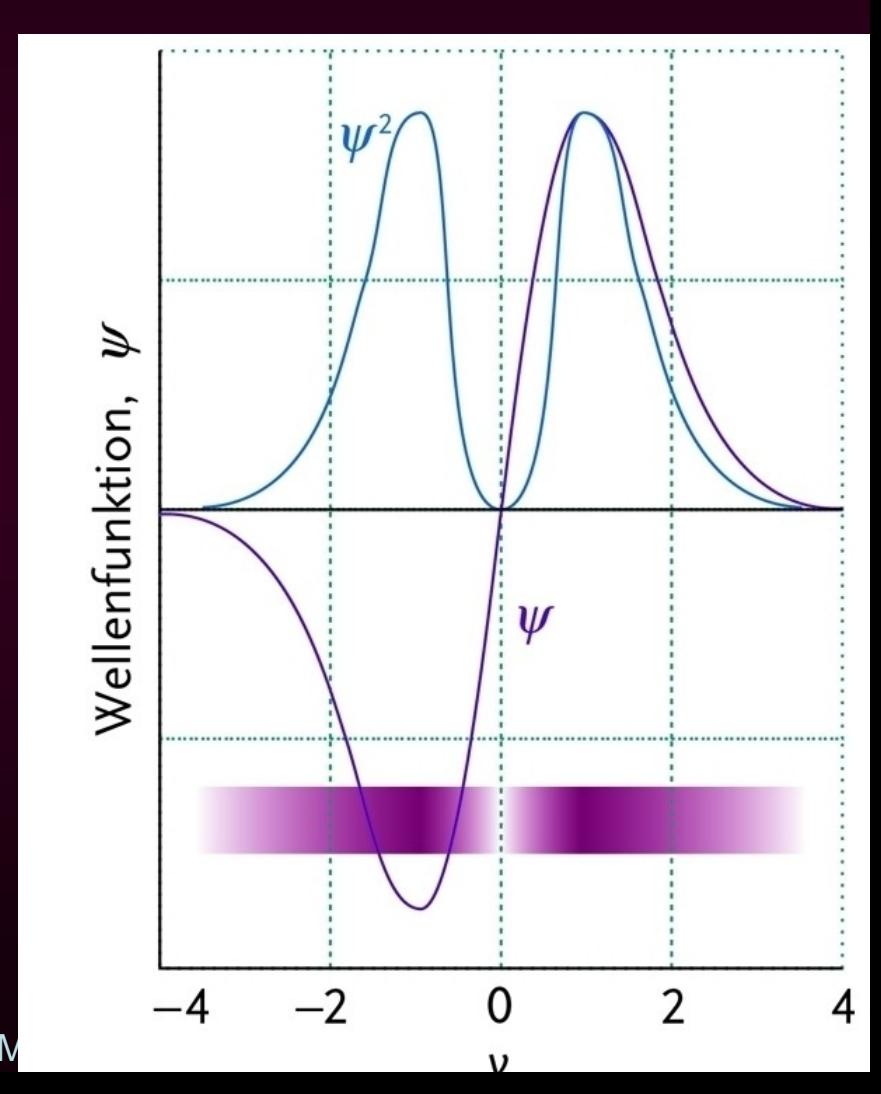

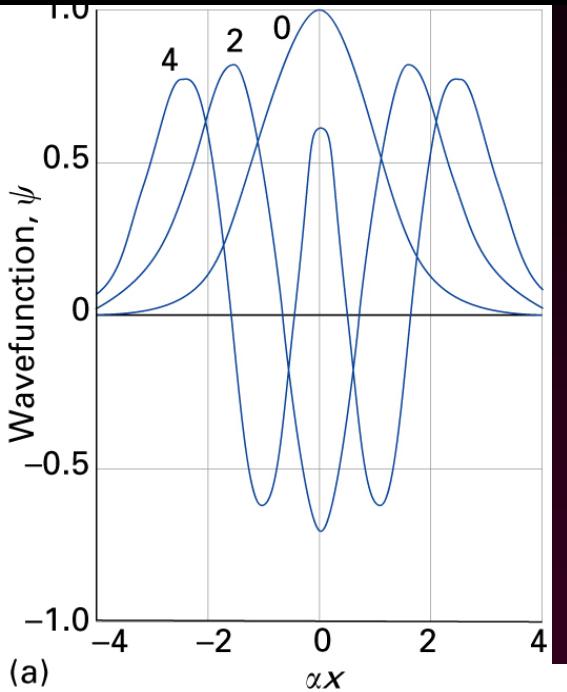

# **Harmonischer Oszillator**

Wellenfunktionen (links) und Aufenthaltswahrscheinlichkeit (unten) als Funktion der Auslenkung aus der Gleichgewichtslage.

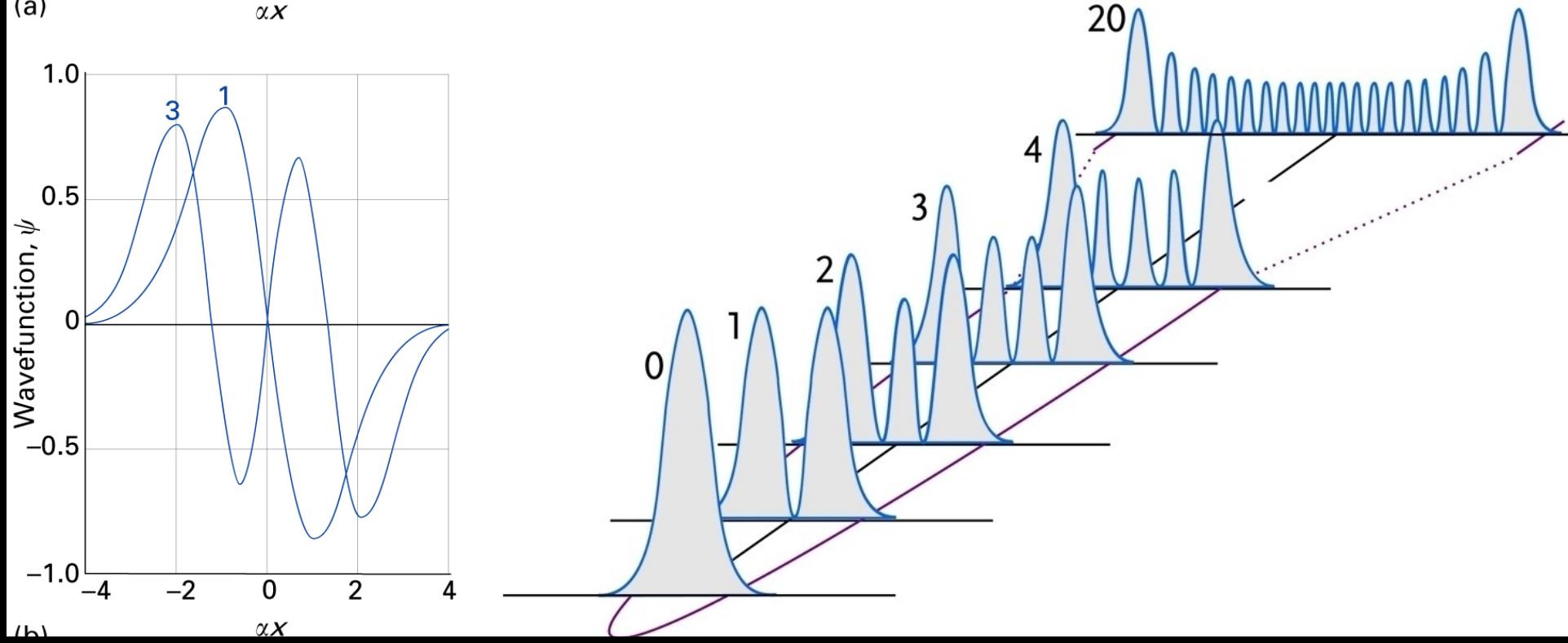

## Harmonischer Oszillator: QM und klassisch

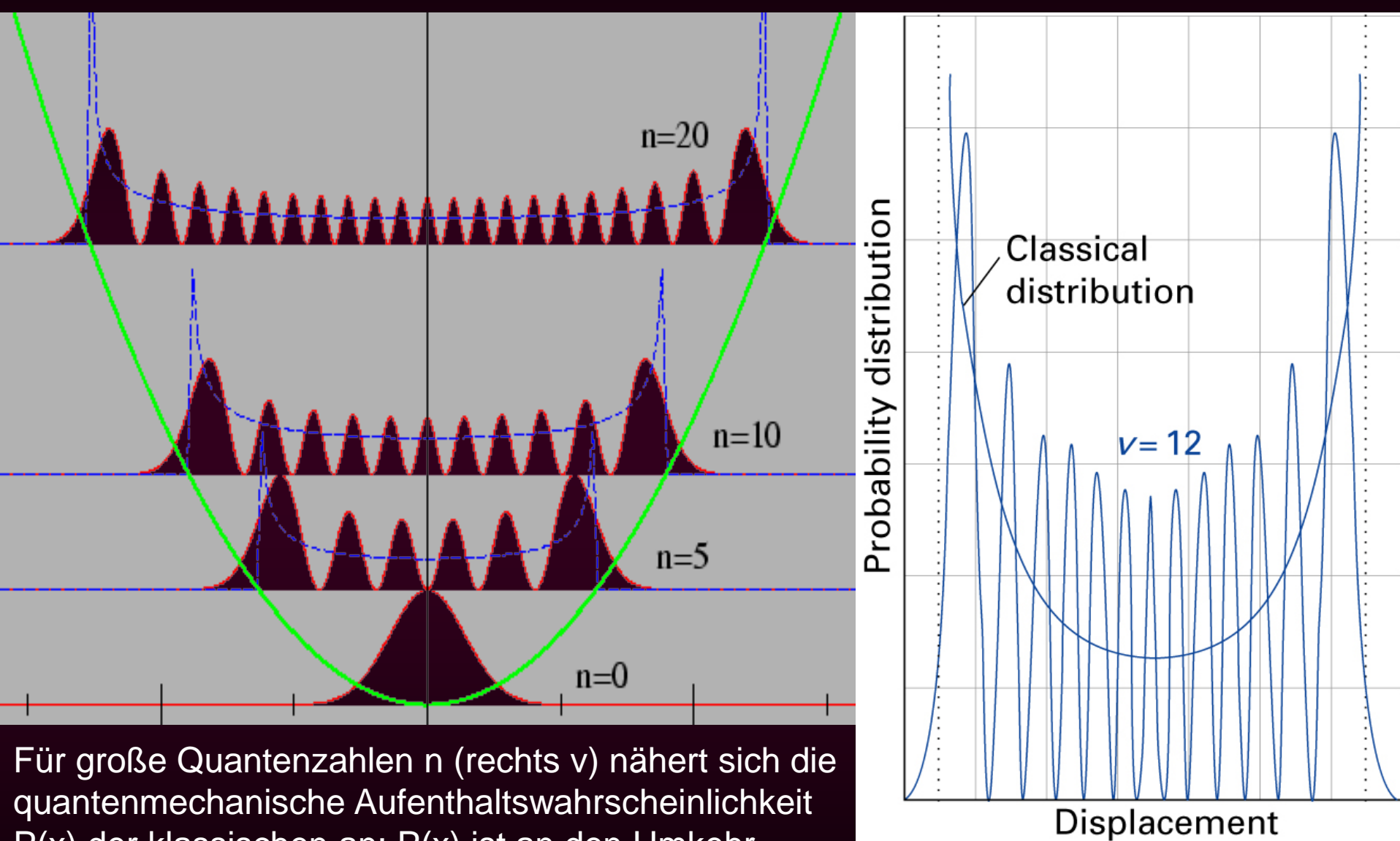

P(x) der klassischen an: P(x) ist an den Umkehrpunkten am größten. (Frage: was ist falsch im Bild links?)

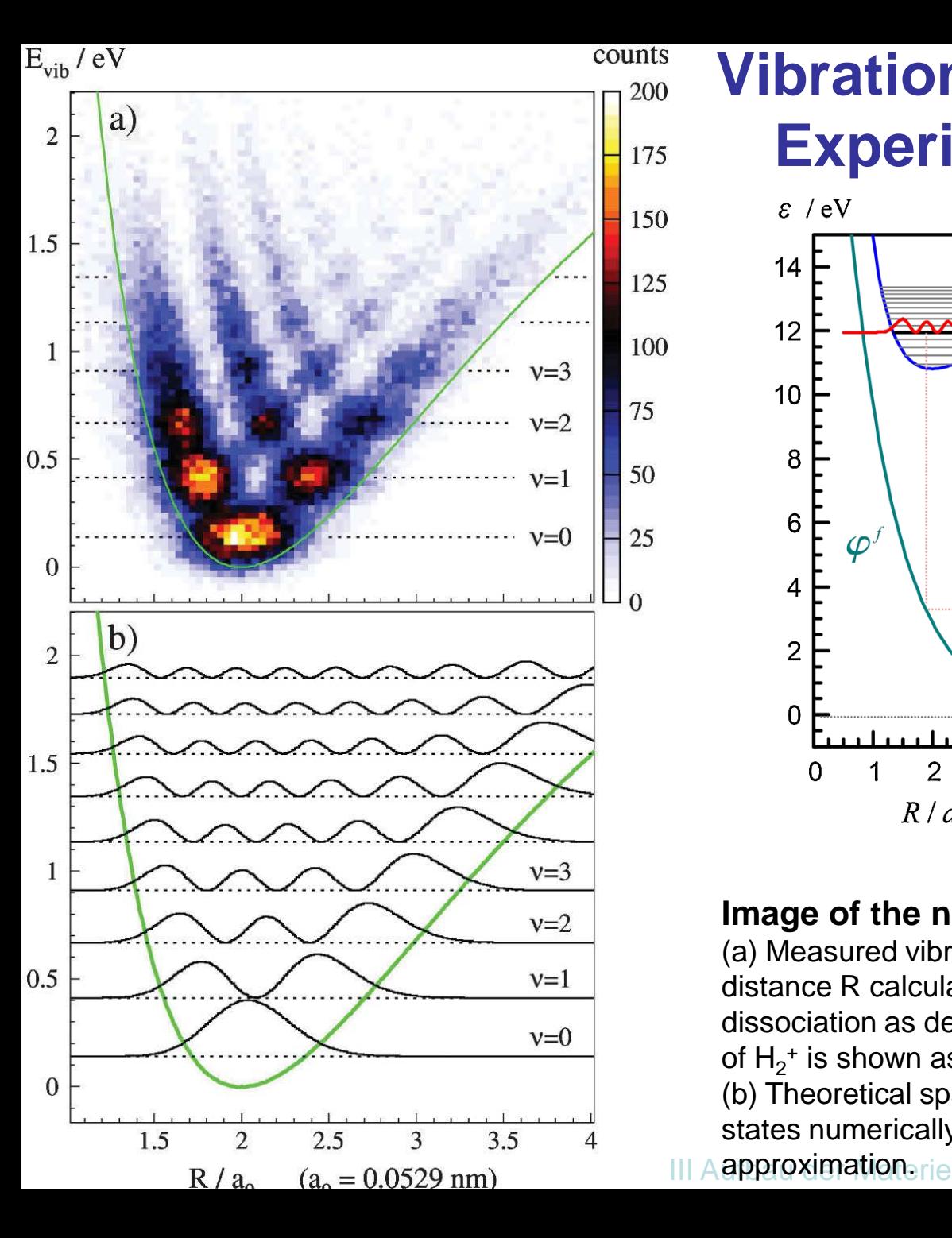

### **Vibrationswellenfunktion im Experiment** (PRL 108 (2012) 073202)

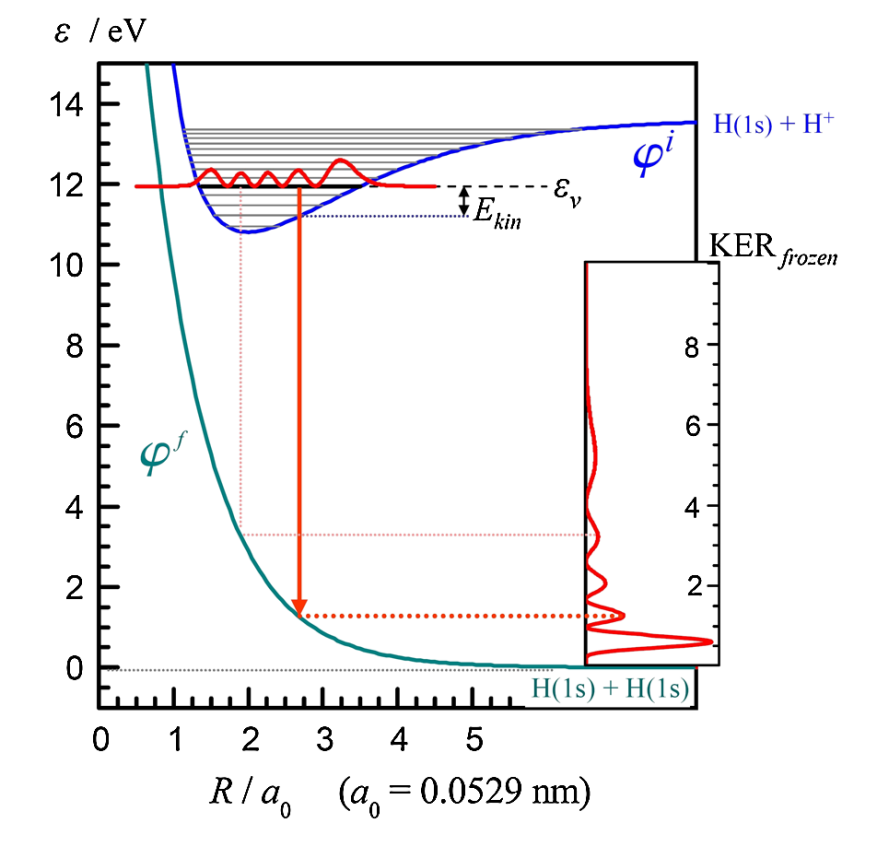

### Image of the nuclear wave functions of H<sub>2</sub>+

(a) Measured vibrational energy Evib versus internuclear distance R calculated from the kinetic energy release of the dissociation as described below. The potential energy curve of  $H_2^+$  is shown as the green line.

(b) Theoretical spatial density of the nine lowest vibrational states numerically calculated using the Born-Oppenheimer

### **Mathematische Formulierung der Quantenmechanik**

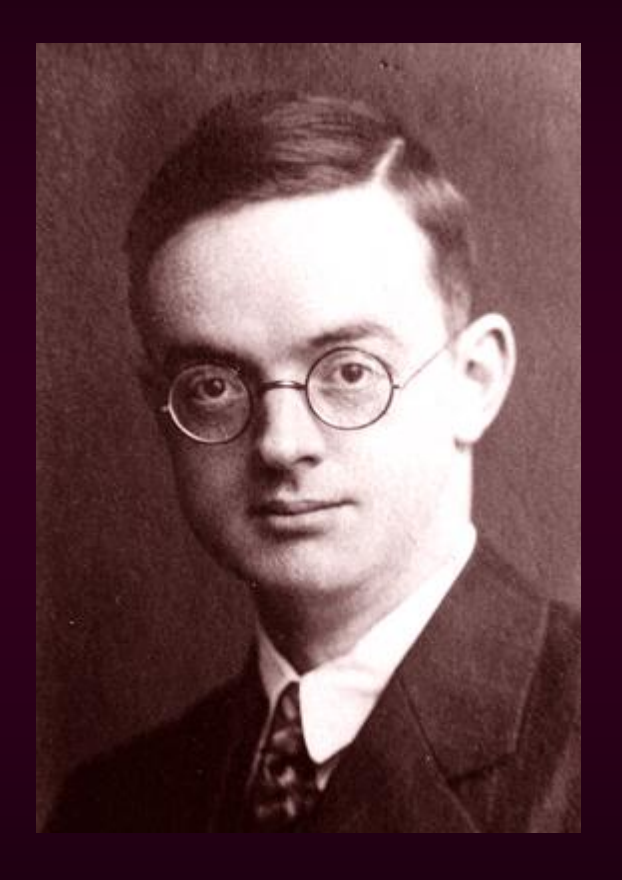

### Ernst **Pascual Jordan**

\* 18. Oktober 1902 in Hannover † 31. Juli 1980 in Hamburg

1933 Mitglied NSDAP und SA 1957 - 1961 MdB für CDU

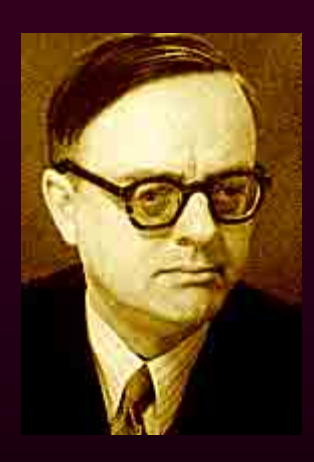

### **Erwartungswerte**

Mit Hilfe von ψ können wir den *Erwartungswert* <A> (Mittelwert) einer Messung berechnen. Mittelwert von x ist bei einer Verteilung P: <x> =  $\Sigma_{\text{i}}\mathsf{P}_{\text{j}}\mathsf{x}_{\text{i}}$ 

$$
\langle A \rangle = \int_{-\infty}^{+\infty} \psi^* A \psi \, dV = \langle \psi | A | \psi \rangle
$$

Ort: 
$$
\langle x \rangle = \int_{-\infty}^{+\infty} \psi^*(x) x \psi(x) dx
$$

Impuls:  $\langle p \rangle = \int_{-\infty}^{\infty}$ +∞ ψ\* **.** ( ħ/ i **.**∂/ <sup>∂</sup>x)ψ dx

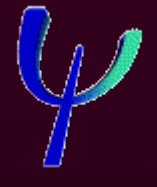

<A> hat einen scharfen Wert (exakte Messung), wenn <∆A2> = 0 ist, also  $\Delta A \psi = 0$  =>  $(A - A) \psi = 0$  =>  $A \psi = A \psi$ 

### **Das Grundpostulat der Quantenmechanik**

### **Eigenwertgleichung**

**Operator .** Eigenfunktion = *Eigenwert* **.** Eigenfunktion  $\mathbf{A} \cdot \Psi_n = A_n \cdot \Psi_n$ 

Die Funktionen Ψ<sub>n</sub> werden als *Eigenfunktionen* und die Zahlen *An* als *Eigenwerte* des Operators A bezeichnet.

Das Grundpostulat der Quantenmechanik besagt:

Die Eigenwerte A<sub>n</sub> sind identisch mit den Messwerten

### **Eigenschaften der Operatoren**

• *"lineare" Operatoren:*

 $\mathbf{A} \left( \phi_1 + \phi_2 \right) = \mathbf{A} \phi_1 + \mathbf{A} \phi_2$   $\mathbf{A} \left( |1 \rangle + |2 \rangle \right) = \mathbf{A} |1 \rangle + \mathbf{A} |2 \rangle$  und  $\mathbf{A}$  (c ·  $\phi$ ) = c ·  $\mathbf{A}\phi$   $\mathbf{A}$  (c  $|\phi\rangle$ ) = c  $\mathbf{A}$   $|\phi\rangle$ 

• Eigenwerte *A* müssen reelle Zahlen sein (da Eigenwerte Messwerte sind), d.h.  $A = A^* = >$ 

 *hermitesche Operatoren:*

$$
\int \psi^* \mathbf{A} \psi dV = \int \psi \, \mathbf{A}^* \psi^* dV \quad \text{oder} \quad \mathbf{A} = \mathbf{A}^\dagger
$$

# **Operatoren in der Quantenmechanik**

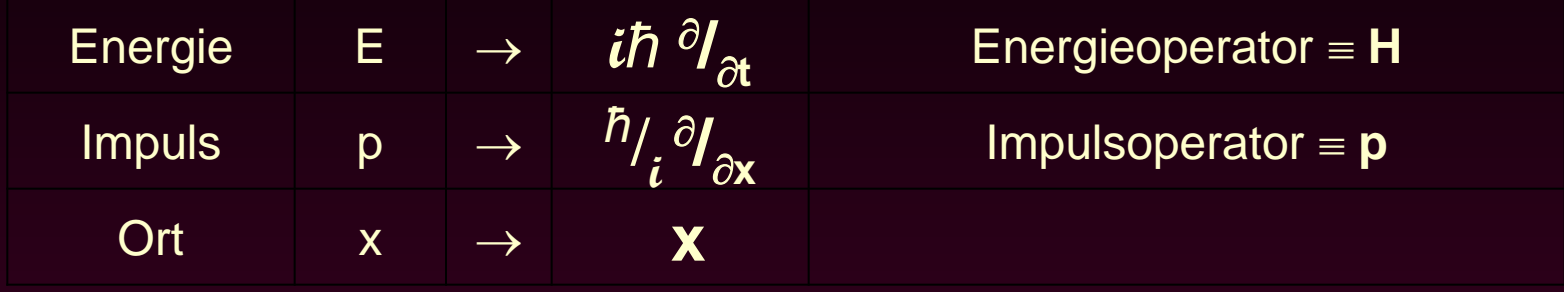

### Drehimpulsoperator L über die klassische Beziehung **L** = **r** x **p**

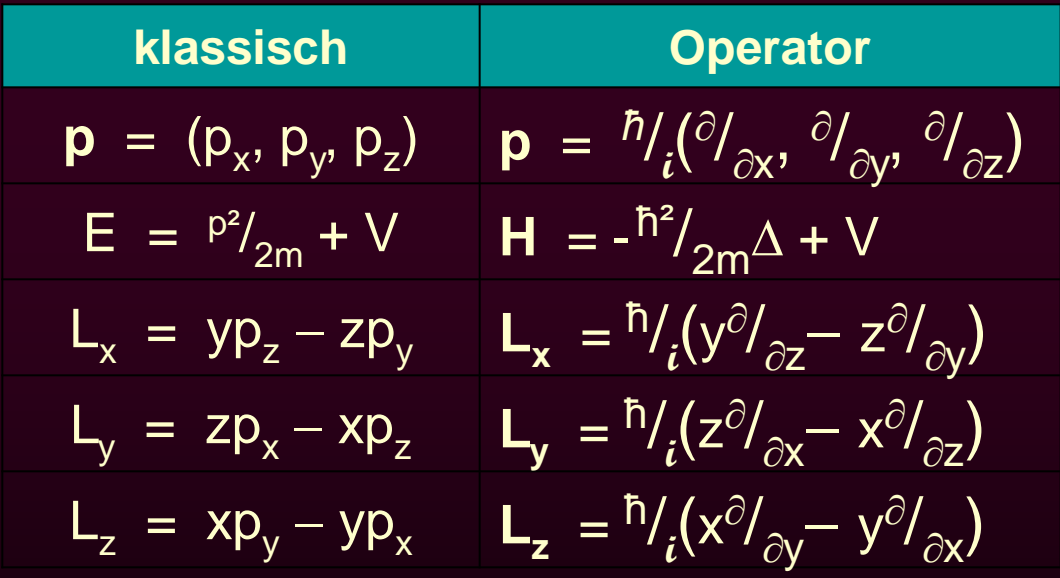

$$
\Delta \text{ ist der Laplaceoperator: } \Delta = \frac{\partial^2}{\partial x^2} + \frac{\partial^2}{\partial y^2} + \frac{\partial^2}{\partial z^2}
$$

### **Kommutator**

<A> hat einen scharfen Wert (exakte Messung), wenn <∆A2> = 0 ist, also  $\Delta A \psi = 0 \rightarrow (A - A) \psi = 0 \rightarrow A \psi = A \psi$ 

 $\mathbf{A} \psi = A \psi$  und  $\mathbf{B} \psi = B \psi$  (*gleiche* Eigenfunktion  $\psi$ ) **BA**  $\psi = BA \psi$  (erst A dann B messen)  $AB \psi = AB \psi$  (erst B dann A messen)  $(AB-BA)$   $\psi = 0$   $[A,B] = 0$ 

### Kommutator:  $[A, B] = AB - BA$

Falls der Kommutator verschwindet, dann sind die zugehörigen Messgrößen A und B gleichzeitig scharf messbar (∆*A* und ∆*B* sind gleich Null).

Falls der Kommutator ungleich Null ist, dann gilt:

$$
\varDelta A \varDelta B \geq \frac{1}{2} \leq [\mathbf{A}, \mathbf{B}] > |
$$

### **Entwicklung nach Eigenfunktionen**

Wenn ψ **keine** Eigenfunktion ist, dann kann man ψ nach den Eigenfunktionen  $\phi_n$ mit den Koeffizienten  $a_n$  entwickeln:

$$
\Psi = \Sigma_n \mathbf{a}_n \phi_n \qquad |\psi\rangle = \Sigma_n \mathbf{a}_n |\mathbf{n}\rangle
$$
  
\n
$$
\mathbf{A} \phi_n = A_n \phi_n \qquad \langle A \rangle = \int \psi^* \mathbf{A} \psi dV
$$
  
\n
$$
\langle A \rangle = \int \psi^* \mathbf{A} \psi dV
$$
  
\n
$$
= \int \Sigma_m \mathbf{a}_m^* \phi_m^* \mathbf{A} \Sigma_n \mathbf{a}_n \phi_n dV
$$
  
\n
$$
= \int \Sigma_{m,n} \mathbf{a}_m^* \mathbf{a}_n \Delta_n \phi_m^* \phi_n dV
$$
  
\n
$$
= \sum_n |a_n|^2 A_n \qquad \text{d}a \langle m|n \rangle = \delta_{m,n}
$$
  
\n
$$
\Sigma_n |\mathbf{a}_n|^2 = 1
$$

Beispiel:

Entwicklung einer Funktion nach Eigenfunktionen des Teilchens im Kasten

### **Entwicklung nach Eigenfunktionen oder** vom Benzol über das Ammoniak zum H<sub>2</sub>

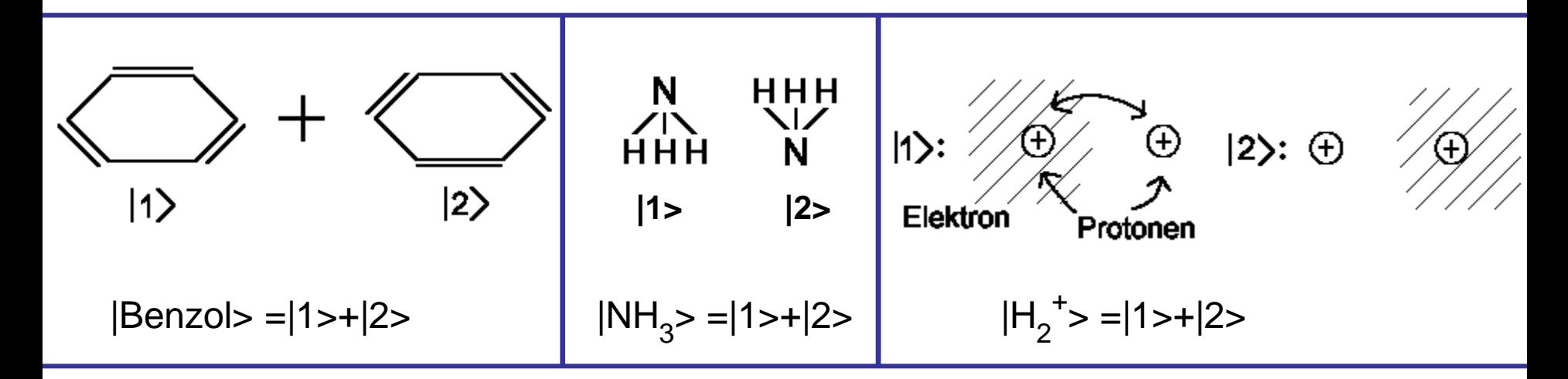

$$
\psi = a_1\phi_1 + a_2\phi_2 = a_1|1 \rightarrow a_2|2 \rightarrow
$$
  
\n
$$
H\psi = E \psi
$$
  
\n
$$
E_0 + \Delta E = E_{\pi}
$$
  
\n
$$
E_{1,11} = E_0 \mp \Delta E
$$
  
\n
$$
= E_1
$$
  
\n
$$
E_{1,11} = E_0 \mp \Delta E
$$
  
\n
$$
= E_1
$$
  
\n
$$
|1 \rangle = \frac{1}{\sqrt{2}}(|1 \rangle + |2 \rangle)
$$
  
\n
$$
= \frac{1}{\sqrt{2}}(|1 \rangle - |2 \rangle)
$$

### **Energieniveaus**

### **Herleitung: Entwicklung nach zwei Eigenfunktionen**

Schrödingergleichung:  $H \psi = E \psi$ 

Weder ψ noch der Hamiltonoperator **H** sind bekannt, aber wir kennen die Eigenfunktionen  $|1>$  und  $|2>$  ( $\phi_1$  und  $\phi_2$ ). Einsetzen der Linearkombination  $\Psi = a_1|1 \rangle + a_2|2 \rangle$ :

 $H (a_1|1> a_2|2>) = E (a_1|1> a_2|2>)$ 

Nun der "Trick": Multiplikation mit <1|:  $a_1$  <1|H|1>+a<sub>2</sub> <1|H|2> = E <1|a<sub>1</sub>|1>+E <1|a<sub>2</sub>|2> = a<sub>1</sub> E bzw. <2|:  $a_1$  <2|H|1> + a<sub>2</sub> <2|H|2> = E <2|a<sub>1</sub>|1> + E <2|a<sub>2</sub>|2> = a<sub>2</sub> E

Das letzte Gleichheitszeichen ergibt sich, da <1|1> = 1 und <1|2> = 0 Die Energien in der Konfiguration  $|1>$  bzw.  $|2>$ :  $\qquad$  <1 $|H|1>$  = <2 $|H|2>$  =  $E_0$ <1|H|2> und <2|H|1> gibt Chance für Wechsel von  $|2> \text{ in } |1> \text{ bzw. } |1> \text{ in } |2> \text{ an: }$  <1 $|H|2>= -\Delta E$ 

Auflösen der obigen zwei Gleichungen nach <sup>a</sup>1/  $a<sub>2</sub>$ 

Einsetzen von E<sub>I</sub> bzw. E<sub>II</sub> führt zu:

 $E_{\text{III}} = E_{\text{o}} \mp \Delta E$ 

$$
||>= \frac{1}{\sqrt{2}} (|1> + |2>)
$$
  
 
$$
||1> = \frac{1}{\sqrt{2}} (|1> - |2>)
$$

# Elektronische Energie beim H<sub>2</sub><sup>+</sup>

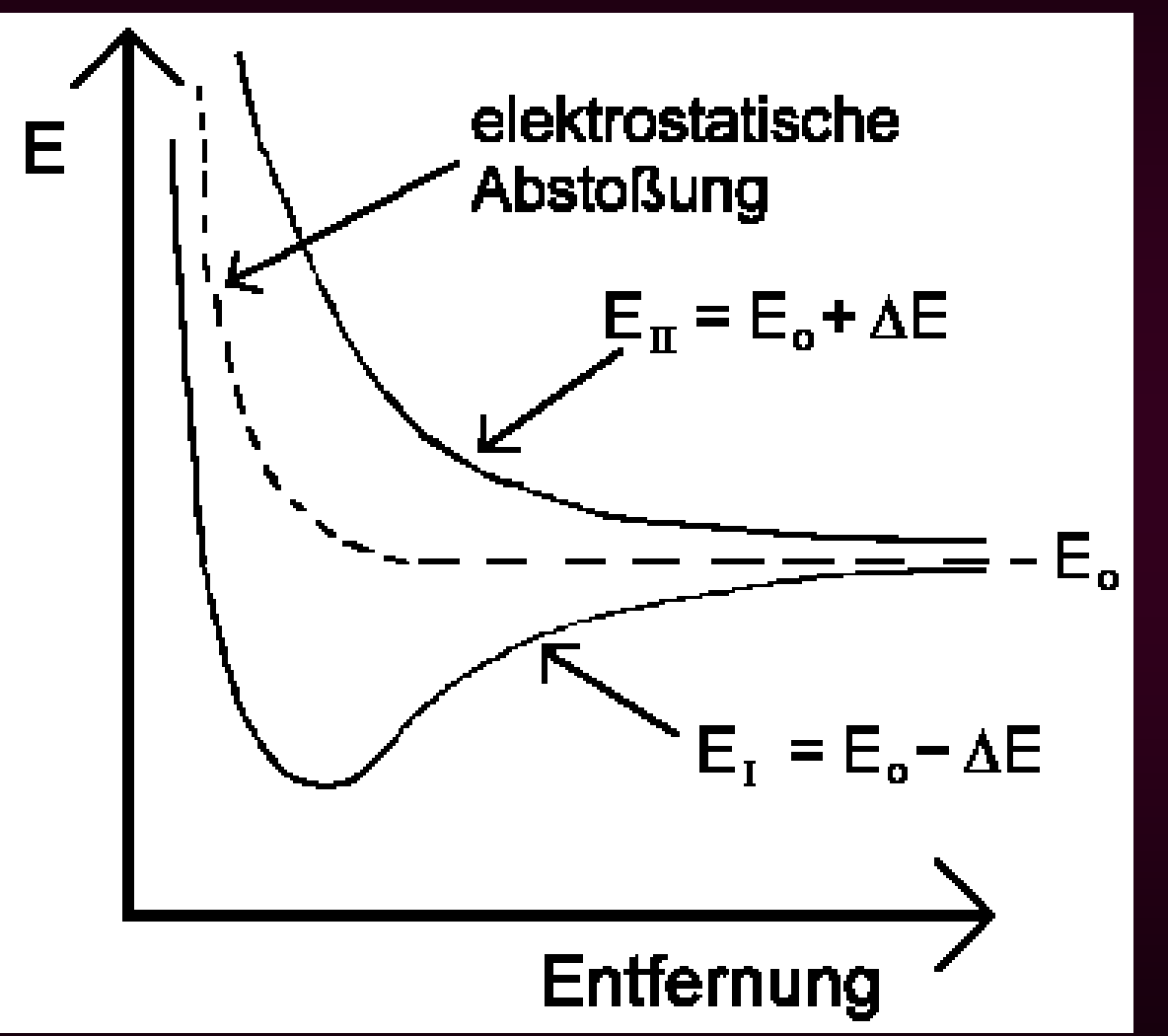

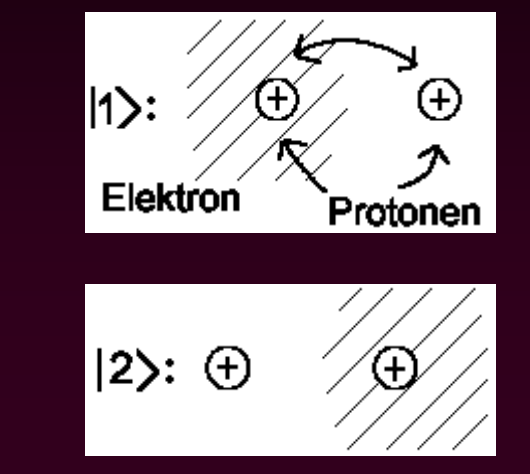

```
|H_2^+| > 1 |1> + |2>
```
Energie beim  $H_2^+$  als Funktion des Kernabstandes

### **Eigenwerte und -funktionen aus Basissätzen**

 $|n\rangle = \sum_i a_i |i\rangle$ 

H|n>=E|n> zu lösende Schrödingergleichung Entwicklung nach bekannten Eigenfkt.  $\langle k|H|i\rangle = H_{ki}$  Abkürzung für die Integrale

$$
i \rightarrow a_{1}H_{11} + a_{2}H_{12} + a_{3}H_{13} + \dots = \text{E } a_{1}
$$
\n
$$
k \quad a_{1}H_{21} + a_{2}H_{22} + a_{3}H_{23} + \dots = \text{E } a_{2}
$$
\n
$$
a_{1}H_{31} + a_{2}H_{32} + a_{3}H_{33} + \dots = \text{E } a_{3}
$$
\n
$$
\vdots \qquad \vdots \qquad \vdots \qquad \vdots
$$

Lösung dieses Gleichungssystems führt zu den Energieeigenwerten und zu den dazugehörigen Eigenfunktionen (=Wellenfunktionen).

### **Ende Kapitel 3**